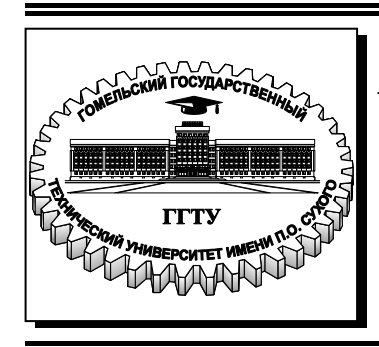

 **Министерство образования Республики Беларусь**

**Учреждение образования «Гомельский государственный технический университет имени П. О. Сухого»** 

**Кафедра «Техническая механика»** 

# **НОРМИРОВАНИЕ ТОЧНОСТИ И ТЕХНИЧЕСКИЕ ИЗМЕРЕНИЯ**

## **ПРАКТИКУМ**

**по одноименной дисциплине для студентов специальностей 1-36 01 01 «Технология машиностроения» и 1-36 01 03 «Технологическое оборудование машиностроительного производства» дневной и заочной форм обучения**

**Электронный аналог печатного издания**

**Гомель 2017**

#### УДК 621.713/715+621:53.08(075.8) ББК 34.41+30.10я73 Н83

*Рекомендовано к изданию научно-методическим советом машиностроительного факультета ГГТУ им. П. О. Сухого* (*протокол № 10 от 13.06.2016 г.*)

Составители: *Ю. Е. Кирпиченко*, *С. И. Прач*

Рецензент: зав. каф. «Технология машиностроения» ГГТУ им. П. О. Сухого канд. техн. наук, доц. *М. П. Кульгейко*

Нормирование точности и технические измерения : практикум по одноим. дисциплине для студентов специальностей 1-36 01 01 «Технология машиностроения» и 1-36 01 03 «Технологическое оборудование машиностроительного производства» днев. и заоч. форм обучения / сост.: Ю. Е. Кирпиченко, С. И. Прач. – Гомель : ГГТУ им. П. О. Сухого, 2017. – 52 с. – Систем. требования: PC не ниже Intel Celeron 300 МГц ; 32 Mb RAM ; свободное место на HDD 16 Mb ; Windows 98 и выше ; Adobe Acrobat Reader. – Режим доступа: https://elib.gstu.by. – Загл. с титул. экрана. Н83

ISBN 978-985-535-345-5.

Рассматриваются основные этапы решения задач нормирования точности элементов поверхности гладких цилиндрических деталей машин при самостоятельном выполнении практических работ по дисциплине «Нормирование точности и технические измерения».

Для студентов машиностроительных специальностей дневной и заочной форм обучения.

**УДК 621.713/715+621:53.08(075.8) ББК 34.41+30.10я73** 

**ISBN 978-985-535-345-5** © Кирпиченко Ю. Е., Прач С. И., составление, 2017 © Учреждение образования «Гомельский государственный технический университет

имени П. О. Сухого», 2017

## *Задача № 1*

## **РАСЧЕТ ПРЕДЕЛЬНЫХ ЗАЗОРОВ И НАТЯГОВ В ГЛАДКИХ ЦИЛИНДРИЧЕСКИХ СОЕДИНЕНИЯХ**

#### **План решения задачи:**

1. Выбрать из табл. 1.1 номинальный размер и три посадки. Для каждой посадки выписать из ГОСТ 25347–89 предельные отклонения валов и отверстий [1].

2. Для каждой посадки:

– определить предельные размеры и допуски вала и отверстия;

– построить схему расположения полей допусков;

– определить предельные зазоры или натяги и допуски посадки методами полной вероятности – «max–min» и вероятностным.

3. Для одной из посадок сделать эскизы деталей, образующих соединение, указать точность размеров условными обозначениями полей допусков и числовыми значениями предельных отклонений.

4. Дать характеристику всем посадкам, указать область их предпочтительного применения.

*Таблица 1.1* 

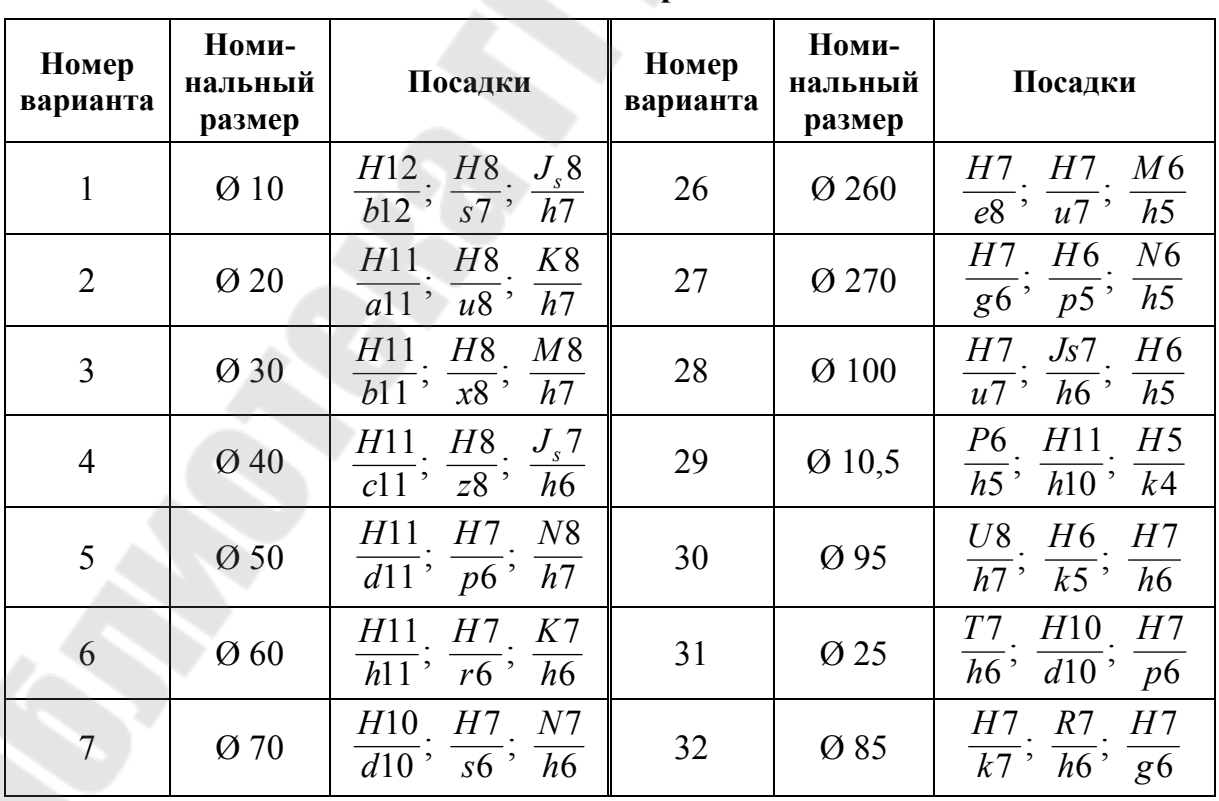

#### **Исходные данные для расчета посадок**

| Посадки                                                                                  | Номи-<br>нальный<br>размер | Номер<br>варианта | Посадки                                                                                               | Номи-<br>нальный<br>размер | Номер<br>варианта |
|------------------------------------------------------------------------------------------|----------------------------|-------------------|----------------------------------------------------------------------------------------------------|----------------------------|-------------------|
| H7<br>K7<br>H7<br>$\overline{h6}$<br>$\overline{f6}$<br>s6                               | Ø 11,5                     | 33                | H10<br>H7<br>$J_s6$<br>$\overline{h9}$ ,<br>$\overline{h5}$<br>$\overline{s7}$ ,                      | Ø 80                       | 8                 |
| F7<br>H8<br>H7<br>$\overline{s6}$<br>n7<br>h6                                            | Ø 80                       | 34                | H7<br>K6<br>H10<br>$\overline{h5}$<br>$t6$ <sup>,</sup><br>h10                                        | Ø 90                       | 9                 |
| H8<br>H7<br>G6<br>h5<br>s7<br>m7                                                         | Ø 12                       | 35                | H9<br>H7<br>M6<br>$\overline{d9}$ ,<br>$u7$ ,<br>h5                                                   | Ø 100                      | 10                |
| F8<br>H <sub>5</sub><br>H <sub>6</sub><br>$\overline{h9}$ ,<br>$\overline{s5}$ ,<br>$m4$ | $\varnothing$ 75           | 36                | H <sub>6</sub><br>H9<br>N6<br>$\overline{e9}$ ,<br>$\overline{p5}$ ,<br>$\overline{h5}$               | Ø 110                      | 11                |
| $\sqrt{57}$<br>H7<br>H5<br>$\overline{e7}$ ,<br>h6<br>n4                                 | Ø 13                       | 37                | $U\mathbf{8}$<br>H8<br>$rac{\overline{H9}}{\overline{f8}}$<br>$\overline{h7}$ ,<br>$\overline{j_s7}$  | Ø 120                      | 12                |
| M7<br>H8<br>H8<br>h7<br>u8<br>$h6$ <sup>,</sup>                                          | Ø 70                       | 38                | ${\cal P}7$<br>$H\overline{9}$<br>H8<br>$\overline{f9}$<br>$\overline{k7}$<br>$\overline{h6}$         | Ø 130                      | 13                |
| H8<br>Js6<br>H7<br>$\overline{h5}$ ,<br>$\overline{h8}$<br>$p\overline{6}$               | Ø 14                       | 39                | R7<br>H8<br>H <sup>9</sup><br>$\overline{h8}$<br>$\overline{h6}$<br>$\overline{m7}$                   | Ø 140                      | 14                |
| H7<br>H <sup>9</sup><br>K6<br>$\overline{h5}$ ,<br>$\overline{h8}$<br>$\overline{r6}$    | Ø 65                       | 40                | $\sqrt{57}$<br>H <sup>9</sup><br>H8<br>$\overline{h9}$ ,<br>$\overline{h6}$<br>n7                     | Ø 150                      | 15                |
| M6<br>H7<br>H7<br>$\overline{h5}$ ,<br>$\overline{u7}$<br>e7                             | Ø <sub>63</sub>            | 41                | $H\overline{8}$<br>${\cal T}{\cal 7}$<br>H7<br>$\frac{1}{d9}$<br>$\overline{h6}$<br>$j_s\overline{6}$ | Ø 160                      | 16                |
| T7<br>H6<br>H7<br>$\overline{c8}$<br>$\overline{k5}$<br>h6                               | Ø 40                       | 42                | P6<br>H7<br>H8<br>$\overline{k6}$<br>$\overline{e9}$<br>h5                                            | Ø 170                      | 17                |
| H8<br>N7<br>H <sup>9</sup><br>$\overline{x8}$<br>$\overline{h9}$<br>$\overline{h6}$      | Ø 60                       | 43                | H8<br>H6<br>H7<br>$\overline{m5}$<br>$\overline{f9}$<br>$\overline{s5}$                               | $\varnothing$ 180          | 18                |
| F8<br>H7<br>H <sub>6</sub><br>$\overline{h7}$<br>$\overline{m5}$<br>$\overline{s6}$      | Ø 16                       | 44                | H8<br>H8<br>M8<br>$\overline{c8}$<br>$\overline{x8}$<br>h7                                            | Ø 190                      | 19                |
| H7<br>D8<br>N6<br>$\overline{h7}$<br>$\overline{n5}$<br>$\overline{p6}$ ,                | Ø 18                       | 45                | H8<br>H8<br>$\frac{J_s7}{h6}$<br>z8<br>d8                                                             | Ø 200                      | 20                |
| H7<br>$H8$ $H5$<br>$\overline{r6}$ ,<br>k7<br>$h\overline{4}$                            | Ø 50                       | 46                | H7<br>${\it N8}$<br>H8<br>$\overline{e8}$ ,<br>$\overline{p6}$<br>h7                                  | Ø 210                      | 21                |
| H8<br>H6<br>R7<br>$\overline{h6}$ ,<br>$\sqrt{g5}$ , m7                                  | Ø 20                       | 47                | H8<br>H7<br>K7<br>$\overline{f7}$<br>$\overline{r6}$ ,<br>h6                                          | Ø 220                      | 22                |
| S7<br>H9<br>H7<br>$\overline{h6}$ ; $\overline{f9}$ ;<br>$\overline{n6}$                 | Ø 48                       | 48                | H7<br>H8<br>N7<br>$\overline{f8}$<br>$\overline{s6}$ ,<br>h6                                          | Ø 230                      | 23                |
| S6<br>H6<br>H8<br>$\overline{h6}$<br>$\overline{n7}$<br>$\overline{n5}$ ,                | Ø 21                       | 49                | $rac{H7}{f7}$<br>$rac{H\overline{7}}{s\overline{7}}$<br>$\frac{J_s 6}{h5}$                            | Ø 240                      | 24                |
| H9<br>$R7$ .<br>Js7<br>$\overline{h6}$ ; $\overline{f8}$ ;<br>$\overline{h6}$            | Ø 45                       | 50                | $rac{H7}{t6}$ ; $rac{K6}{h5}$<br>$\frac{H7}{c8};$<br>K <sub>6</sub>                                   | Ø 250                      | 25                |

## Пример решения задачи:

1.1. Ø 52 $\frac{H7}{c8}$ .

Выписываем предельные отклонения отверстий валов  $\boldsymbol{\mathrm{M}}$ из ГОСТ 25347-89:

$$
ES = +30
$$
  $MKM = +0.030$   $MM$ ;

 $EI = 0$  MKM;

 $es = -140$  MKM = -0,140 MM;

 $ei = -186$  MKM = -0,186 MM.

1.2. Определяем предельные размеры и допуски вала и отверстия:

$$
D_{\text{max}} = D_H + ES = 52 + 0,030 = 52,030 \text{ mm};
$$
  
\n
$$
D_{\text{min}} = D_H + EI = 52 + 0 = 52 \text{ mm};
$$
  
\n
$$
d_{\text{max}} = d_H + es = 52 - 0,140 = 51,860 \text{ mm};
$$
  
\n
$$
d_{\text{min}} = d_H + ei = 52 - 0,186 = 51,814 \text{ mm};
$$
  
\n
$$
T_D = ES - EI = 0,030 - 0 = 0,030 \text{ mm};
$$
  
\n
$$
T_d = es - ei = -0,140 - (-0,186) = 0,046 \text{ mm}.
$$

Строим схему расположения полей допусков:

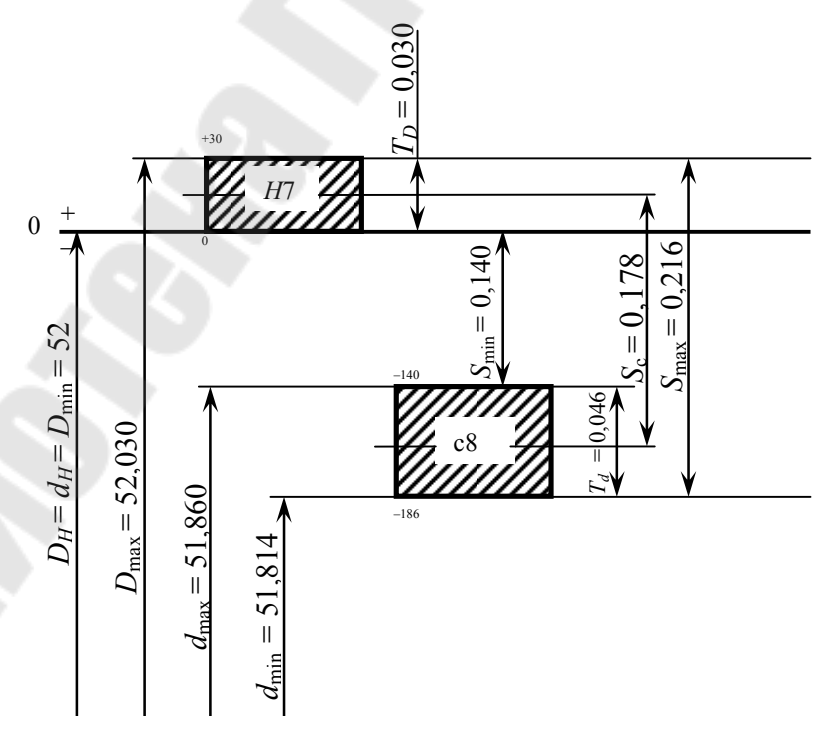

Puc.  $1.1$ 

Определяем предельные зазоры и допуски посадки: *Методом* «max–min»:

$$
S_{\text{max}} = D_{\text{max}} - d_{\text{min}} = 52,030 - 51,814 = 0,216 \text{ mm};
$$
  

$$
S_{\text{min}} = D_{\text{min}} - d_{\text{max}} = 52 - 51,860 = 0,140 \text{ mm}.
$$

Допуск зазора:

$$
T_S = S_{\text{max}} - S_{\text{min}} = T_D + T_d = 0,216 - 0,140 = 0,030 + 0,046 = 0,076 \text{ mm}.
$$

*Вероятностным методом*:

$$
S_{\text{max}}^B = S_c + \frac{1}{2} \sqrt{T_D^2 + T_d^2}
$$
, MM;  
\n $S_{\text{min}}^B = S_c - \frac{1}{2} \sqrt{T_D^2 + T_d^2}$ , MM,

где  $S_{\rm c}$  – средний зазор, мм;

$$
\sqrt{T_D^2 + T_d^2}
$$
 - вероятностный допуск посадки;  
\n
$$
S_c = \frac{S_{\text{max}} + S_{\text{min}}}{2} = \frac{0,216 + 0,140}{2} = 0,178 \text{ MM};
$$
\n
$$
S_{\text{max}}^B = 0,178 + \frac{1}{2}\sqrt{0,030^2 + 0,046^2} = 0,206 \text{ MM};
$$
\n
$$
S_{\text{min}}^B = 0,178 - \frac{1}{2}\sqrt{0,030^2 + 0,046^2} = 0,151 \text{ MM}.
$$

1.3. Эскизы деталей, образующих соединение:

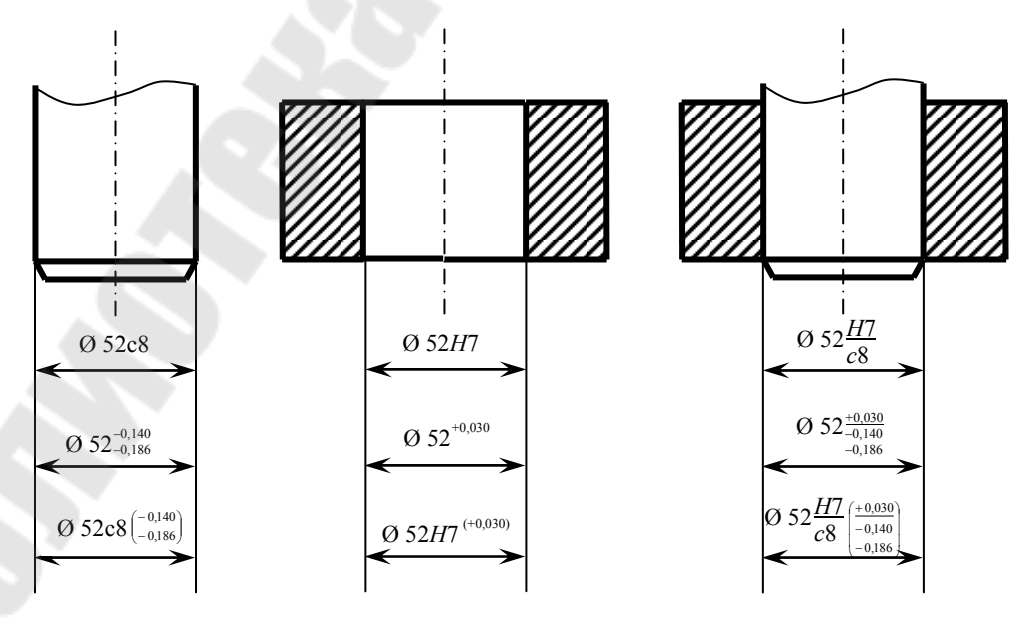

*Рис. 1.2* 

1.4. Характеристика посадки  $\frac{H7}{c8}$ , область ее предпочтительного применения  $[1, c. 309]$ 

Посадка с большим зазором. Применяется в подвижных соединениях, работающих при особо тяжелых нагрузках или при высоких температурах, когда рабочий зазор может значительно уменьшиться из-за неравномерных температурных деформаций деталей. Примеры: поршни в цилиндрах и выпускные клапаны в направляющих втулках двигателей внутреннего сгорания и других сильно разогревающихся машин, подшипники жидкостного трения быстроходных тяжелонагруженных валов в прокатных станах, крупных турбинах, насосах, компрессорах и т. п.

2.1. Ø 52 
$$
\frac{R7}{h6}
$$
.

Выписываем предельные отклонения отверстий валов  $\boldsymbol{M}$ из ГОСТ 25347-89:

$$
ES = -30
$$
  $MKM = -0.030$   $MM$ ;

 $EI = -60$  MKM =  $-0,060$  MM;

 $es = 0$  MKM;

 $ei = -19$  MKM = -0,019 MM.

2.2. Определяем предельные размеры и допуски вала и отверстия:

 $D_{\text{max}} = D_H + ES = 52 - 0,030 = 51,970$  MM;  $D_{\min} = D_H + EI = 52 - 0,0,60 = 51,940$  MM;  $d_{\text{max}} = d_{\text{H}} + e s = 52 + 0 = 52$  MM;  $d_{\min} = d_H + ei = 52 - 0.019 = 51.981$  MM;  $T_D = ES - EI = -0.030 - (-0.060) = 0.030$  MM;  $T_d = es - ei = 0 - (-0.019) = 0.019$  MM.

## Строим схему расположения полей допусков:

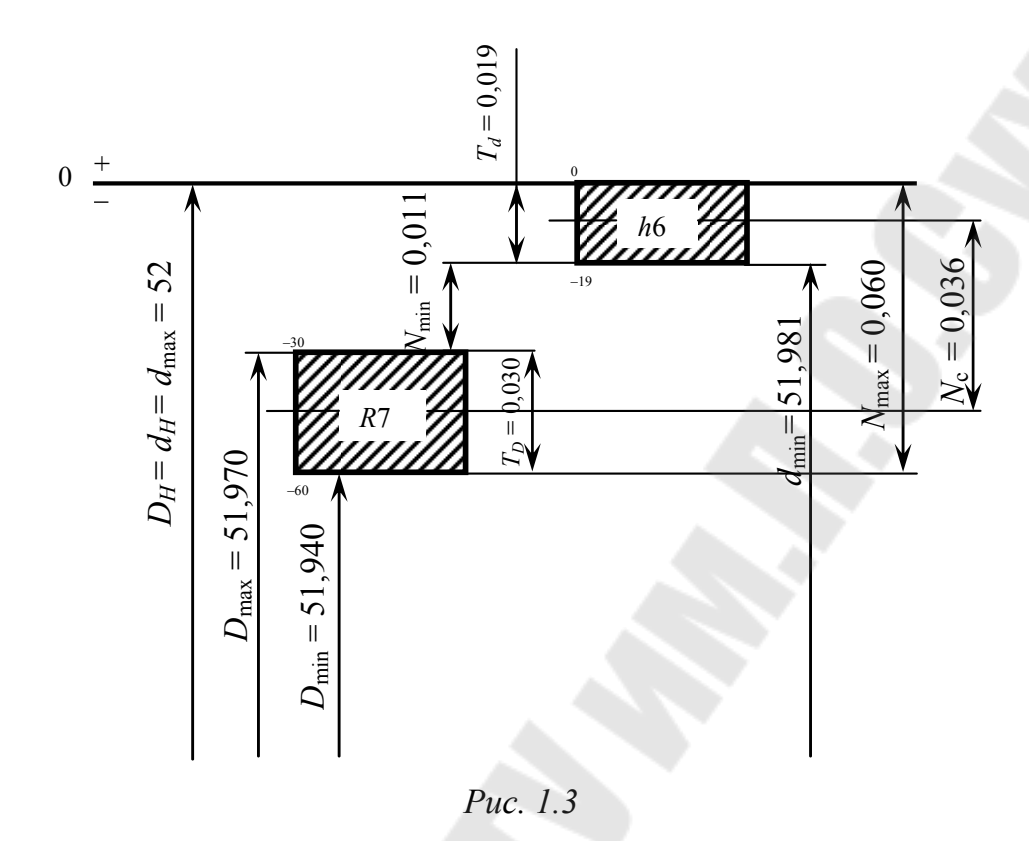

Определяем предельные натяги и допуски посадки: *Методом* «max–min»:

$$
N_{\text{max}} = d_{\text{max}} - D_{\text{min}} = 52 - 51,940 = 0,060 \text{ mm};
$$
  

$$
N_{\text{min}} = d_{\text{min}} - D_{\text{max}} = 51,981 - 51,970 = 0,011 \text{ mm}.
$$

Допуск натяга:

 $T_N = N_{\text{max}} - N_{\text{min}} = T_D + T_d = 0,060 - 0,011 = 0,030 + 0,019 = 0,049$  MM. *Вероятностным методом*:

$$
N_{\text{max}}^B = N_{\text{c}} + \frac{1}{2} \sqrt{T_D^2 + T_d^2}, \text{ MM};
$$
  

$$
N_{\text{min}}^B = N_{\text{c}} - \frac{1}{2} \sqrt{T_D^2 + T_d^2}, \text{ MM},
$$

где  $N_{\rm c}$  – средний натяг, мм;

$$
\sqrt{T_D^2 + T_d^2}
$$
 - вероятностный допуск посадки;  

$$
N_c = \frac{N_{\text{max}} + N_{\text{min}}}{2} = \frac{0.060 + 0.011}{2} = 0.0355 \text{ MM};
$$

$$
N_{\text{max}}^B = 0,0355 + \frac{1}{2}\sqrt{0,030^2 + 0,019^2} = 0,053 \text{ mm};
$$
  

$$
N_{\text{min}}^B = 0,0355 - \frac{1}{2}\sqrt{0,030^2 + 0,019^2} = 0,018 \text{ mm}.
$$

2.3. Характеристика посадки  $\frac{K}{L}$ , 6 7 *h R* область ее предпочтительного применения [1, с. 342]

Посадка средней точности. Примеры: втулки подшипников скольжения в гнездах при тяжелых и ударных нагрузках – в крышке корпуса пневматической машинки для сверления, в зубчатых колесах на валах коробок скоростей токарных станков, в головке шатуна компрессора; постоянные кондукторные втулки, фиксаторы и упоры в приспособлениях; вентилятор на валу кранового электродвигателя; гильза цилиндра поршневого насоса, цилиндровая гильза в корпусе золотникового устройства; зубчатые колеса на промежуточном валу в коробках передач грузовых автомобилей с дополнительным креплением винтами.

$$
3.1.\ \mathcal{O}\ 52\frac{H7}{k6}.
$$

Выписываем предельные отклонения валов и отверстий из стандарта ГОСТ 25347–89:

$$
ES = +30
$$
  $MKM = +0.030$   $MM$ ;

 $EI = 0$  MKM;

 $es = +21$  MKM =  $+0.021$  MM;

 $ei = +2$  MKM =  $+0,002$  MM.

3.2. Определяем предельные размеры и допуски вала и отверстия:

$$
D_{\text{max}} = D_H + ES = 52 + 0,030 = 52,030 \text{ mm};
$$
  
\n
$$
D_{\text{min}} = D_H + EI = 52 + 0 = 52 \text{ mm};
$$
  
\n
$$
d_{\text{max}} = d_H + es = 52 + 0,021 = 52,021 \text{ mm};
$$
  
\n
$$
d_{\text{min}} = d_H + ei = 52 + 0,002 = 512,002 \text{ mm};
$$
  
\n
$$
T_D = ES - EI = 0,030 - 0 = 0,030 \text{ mm};
$$
  
\n
$$
T_d = es - ei = 0,021 - 0,002 = 0,019 \text{ mm}.
$$

## Строим схему расположения полей допусков:

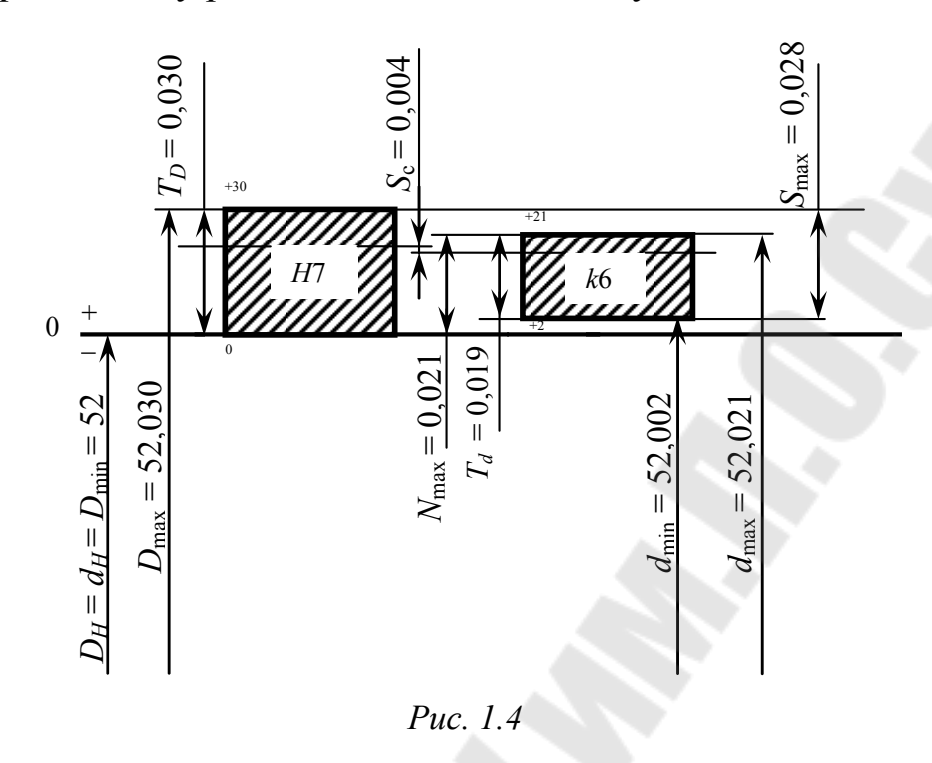

Определяем предельные зазоры и натяги и допуски посадки: *Методом* «max–min»:

 $S_{\text{max}} = D_{\text{max}} - d_{\text{min}} = 52,030 - 52,002 = 0,028 \text{ mm};$  $N_{\text{max}} = d_{\text{max}} - D_{\text{min}} = 52{,}021 - 52 = 0{,}021$  мм;  $S_{\text{min}} = -N_{\text{max}} = -0.021 \text{ nm}$ ;  $N_{\text{min}} = -S_{\text{max}} = -0.028 \text{ mm}.$ Допуск натяга и зазора:  $T_N = N_{\text{max}} - N_{\text{min}} = T_D + T_d = 0.021 - (-0.028) =$  $= 0,030 + 0,019 = 0,049$  мм;

$$
T_S = S_{\text{max}} - S_{\text{min}} = T_D + T_d = 0.028 - (-0.021) =
$$
  
= 0.030 + 0.019 = 0.049 mm.

*Вероятностным методом*:

 $\frac{1}{2}\sqrt{T_D^2+T_d^2}$ ,  $\frac{B}{\text{max}} = -N_c + \frac{1}{2} \sqrt{T_D^2 + T_d^2}$  $S_{\text{max}}^B = -N_c + \frac{1}{2} \sqrt{T_D^2 + T_d^2}$ , мм;

$$
N_{\text{max}}^B = -S_c + \frac{1}{2} \sqrt{T_D^2 + T_d^2}, \text{ MM},
$$

где  $S_{\rm c}$  – средний зазор, мм;  $N_{\rm c}$  – средний натяг, мм;  $\sqrt{T_D^2+T_d^2}$  – вероятностный допуск посадки;

$$
S_{\rm c} = \frac{S_{\rm max} - N_{\rm max}}{2} = \frac{0.028 - 0.021}{2} = 0.0035 \text{ mm};
$$
  

$$
N_{\rm c} = \frac{N_{\rm max} - S_{\rm max}}{2} = \frac{0.021 - 0.028}{2} = -0.0035 \text{ mm}.
$$

Средний натяг N<sub>c</sub> получился со знаком «-», следовательно, такового для данной посадки не существует.

$$
S_{\text{max}}^B = -(-0.0035) + \frac{1}{2}\sqrt{0.030^2 + 0.019^2} = 0.021 \text{ mm};
$$
  

$$
N_{\text{max}}^B = -0.0035 + \frac{1}{2}\sqrt{0.030^2 + 0.019^2} = 0.014 \text{ mm}.
$$

3.3. Характеристика посадки  $\frac{Hf}{L}$ , 6 7 *k Н* область ее предпочтительного применения [1, с. 322]

Посадка предпочтительная*.* Зубчатые колеса на валах редукторов станков и других машин, шкивы, маховики, рычаги и неразъемные эксцентрики на валах, съемные муфты на валах средних электромашин, втулки в головках шатуна тракторного двигателя, подшипниковые щитки в корпусах крановых электродвигателей, гранд-буксы и подшипниковые втулки в корпусах; втулки, закрепляемые в ступицах вращающихся на валах зубчатых колес, и др.

## *Задача № 2*

# **РАСЧЕТ ИСПОЛНИТЕЛЬНЫХ РАЗМЕРОВ ПРЕДЕЛЬНЫХ КАЛИБРОВ ДЛЯ КОНТРОЛЯ ГЛАДКИХ ЦИЛИНДРИЧЕСКИХ ДЕТАЛЕЙ**

#### **План решения задачи:**

1. Построить схемы расположения полей допусков на рабочие калибры для контроля деталей, образующих одну из посадок из первой задачи.

2. Рассчитать исполнительные размеры калибра-скобы и калибра-пробки.

3. Вычертить эскизы калибра-скобы, калибра-пробки.

## **Пример решения задачи:**

Для посадки Ø 52 $\frac{117}{28}$ : 8 7 *c H*

Ø 52*Н*7 – отверстие контролируется калибром-пробкой;

Ø 52*с*8 – вал контролируется калибром-скобой.

1. Ø 52*Н*7 – калибр-пробка

Выписываем предельные отклонения отверстия из ГОСТ 25347–89 [1]:

 $ES = +30$  MKM =  $+0.030$  MM;

 $EI = 0$  MKM.

Определяем предельные размеры и допуск отверстия:

$$
D_{\text{max}} = D_H + ES = 52 + 0,030 = 52,030 \text{ mm};
$$
  

$$
D_{\text{min}} = D_H + EI = 52 + 0 = 52 \text{ mm};
$$
  

$$
T_D = ES - EI = 0,030 - 0 = 0,030 \text{ mm}.
$$

В зависимости от номинального размера и квалитета посадки выписываем допуски и отклонения калибра по ГОСТ 24853–81 (табл. П.1.1):

 $H = 5$  мкм = 0,005 мм;

 $Y = 3$  мкм = 0,003 мм;

 $Z = 4$  MKM = 0,004 MM.

Строим схему расположения полей допусков рабочего калибра для контроля размера Ø 52H7:

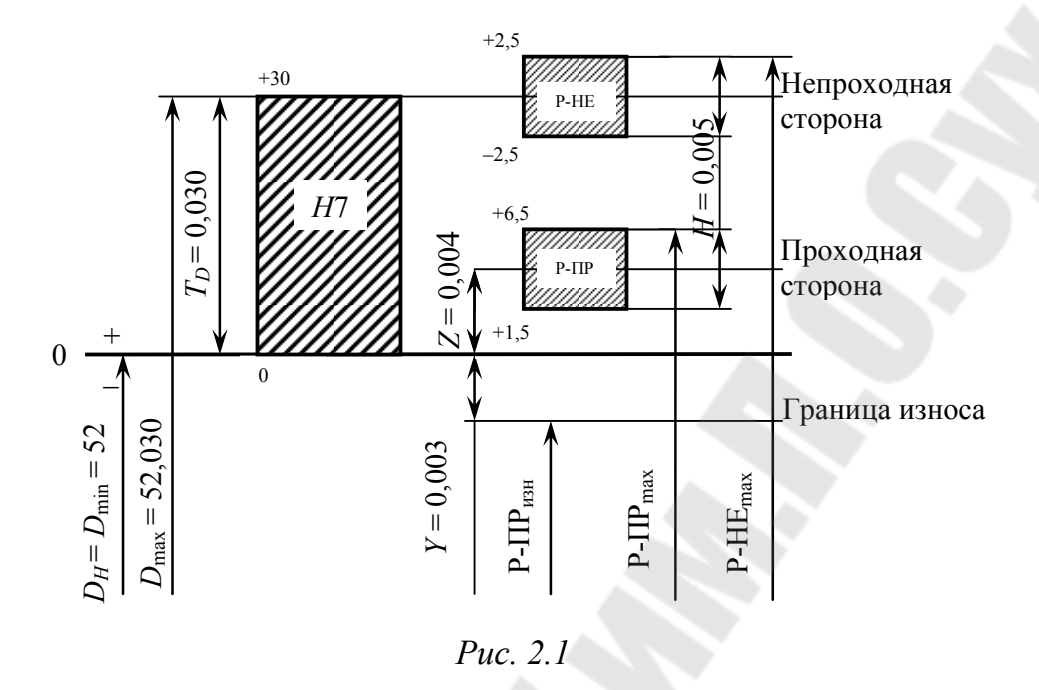

Определяем исполнительные размеры рабочего калибра-пробки: - рабочая проходная сторона, новая:

$$
P-ITP_{\text{max}} = D_{\text{min}} + Z + \frac{H}{2} = 52 + 0,004 + \frac{0,005}{2} = 52,007 \text{ MM};
$$

- рабочая проходная сторона, изношенная:

 $P-III_{\text{H3H}} = D_{\text{min}} - Y = 52 - 0,003 = 51,997$  MM;

- рабочая непроходная сторона, новая:

$$
P\text{-HE}_{\text{HOB}} = D_{\text{max}} + \frac{H}{2} = 52{,}030 + \frac{0{,}005}{2} = 52{,}033 \text{ mm}.
$$

Эскиз калибра-пробки:

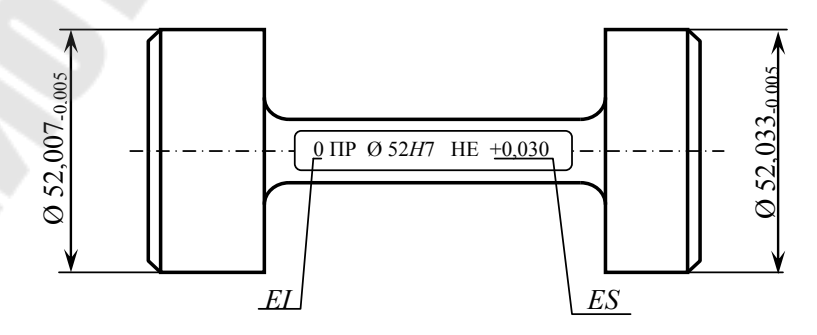

Puc. 2.2

2. Ø 52*с*8 – калибр-скоба

Выписываем предельные отклонения вала из ГОСТ 25347–89 [1]:

$$
es = -140
$$
 
$$
MKM = -0.140
$$
 
$$
MM;
$$

 $ei = -186$  MKM =  $-0,186$  MM.

Определяем предельные размеры и допуск вала:

$$
d_{\text{max}} = d_H + es = 52 - 0,140 = 51,860 \text{ nm};
$$
  
\n
$$
d_{\text{min}} = d_H + ei = 52 - 0,186 = 51,814 \text{ nm};
$$
  
\n
$$
T_d = es - ei = -0,140 - (-0,186) = 0,046 \text{ nm}.
$$

В зависимости от номинального размера и квалитета посадки выписываем допуски и отклонения калибра по ГОСТ 24853–81(табл. П.1.1):

 $H_1 = 8$  мкм = 0,008 мм;

 $H_P = 3$  мкм = 0,003 мм;

 $Y_1 = 5$  мкм = 0,005 мм;

 $Z_1 = 7$  MKM = 0,007 MM.

Определяем размеры рабочего и контрольного калибров: – рабочая проходная сторона, новая:

$$
P-III_{min} = d_{max} - Z_1 - \frac{H_1}{2} = 51,860 - 0,007 - \frac{0,008}{2} = 51,849 \text{ mm};
$$

– рабочая проходная сторона, изношенная:

$$
P-III_{\text{H3H}} = d_{\text{max}} + Y_1 = 51,860 + 0,005 = 51,865 \text{ MM};
$$

– рабочая непроходная сторона, изношенная:

$$
P\text{-HE}_{\text{H3H}} = d_{\text{min}} - \frac{H_1}{2} = 51,814 - \frac{0,008}{2} = 51,810 \text{ MM};
$$

– наибольшие и исполнительные размеры контрольных калибров:

$$
\text{K-HP} = d_{\text{max}} - Z_1 + \frac{H_P}{2} = 51,860 - 0,007 + \frac{0,003}{2} = 51,855 \text{ mm};
$$
\n
$$
\text{K-HE} = d_{\text{min}} + \frac{H_P}{2} = 51,814 + \frac{0,003}{2} = 51,816 \text{ mm};
$$
\n
$$
\text{K-H} = d_{\text{max}} + Y_1 + \frac{H_P}{2} = 51,860 + 0,005 + \frac{0,003}{2} = 51,867 \text{ mm}.
$$

Строим схему расположения полей допусков рабочего калибра для контроля размера Ø 52c8:

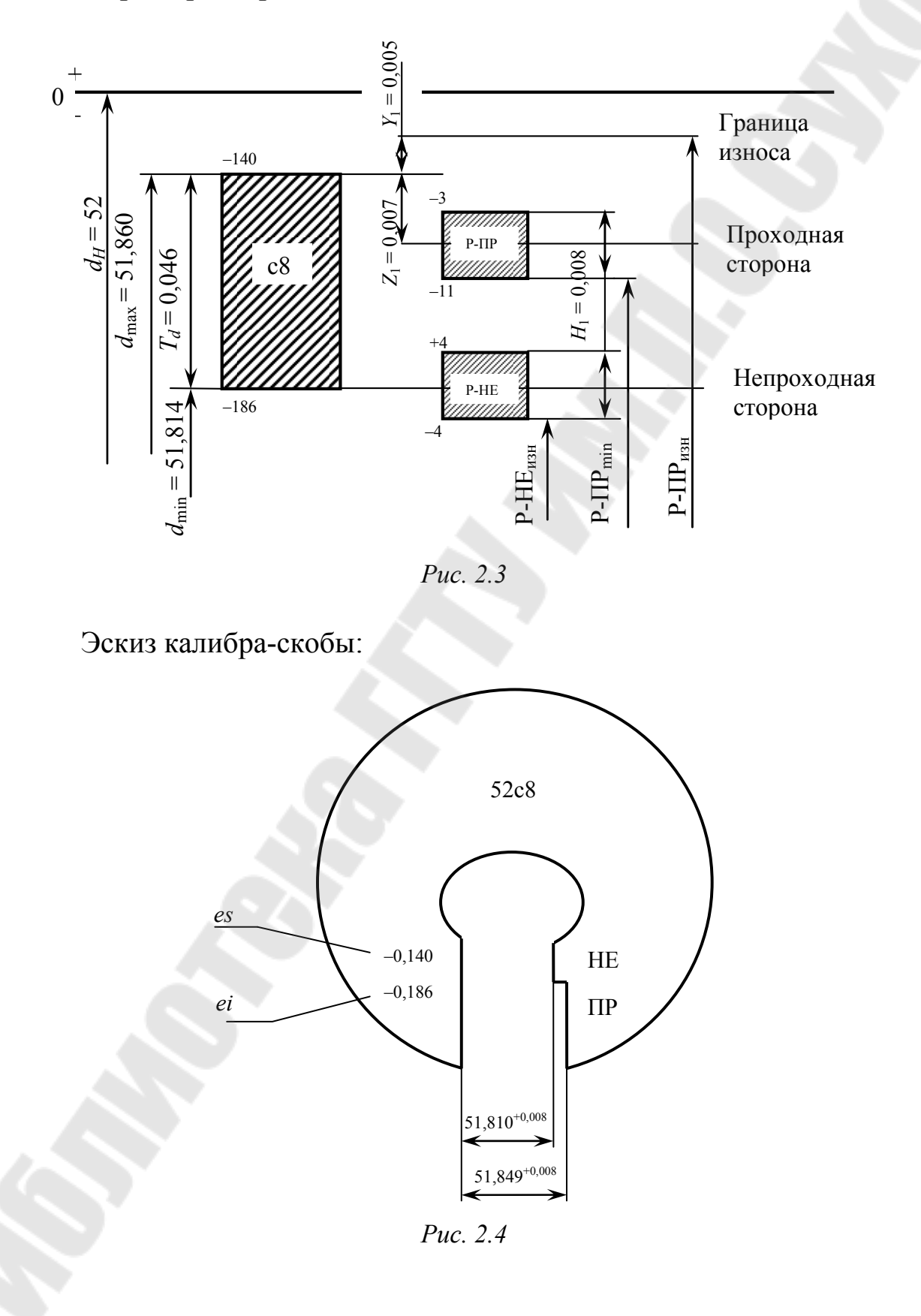

## *Задача № 3*  **ВЫБОР И РАСЧЕТ ПОСАДОК ДЛЯ КОЛЕЦ ПОДШИПНИКОВ КАЧЕНИЯ**

#### **План решения задачи:**

1. Выписать из табл. 3.1 исходные данные, из справочника – посадочные размеры заданного подшипника.

2. Определить виды нагружения колец подшипника качения.

3. Выбрать посадку циркуляционно нагруженного кольца, а также согласно рекомендациям выбрать посадку кольца, испытывающего местное нагружение.

4. Рассчитать посадки для подшипника качения с валом и отверстием корпуса, построить схемы расположения полей допусков для выбранных посадок и рассчитать их характеристики.

5. Сделать эскиз подшипникового узла с условными обозначениями посадок.

*Таблица 3.1* 

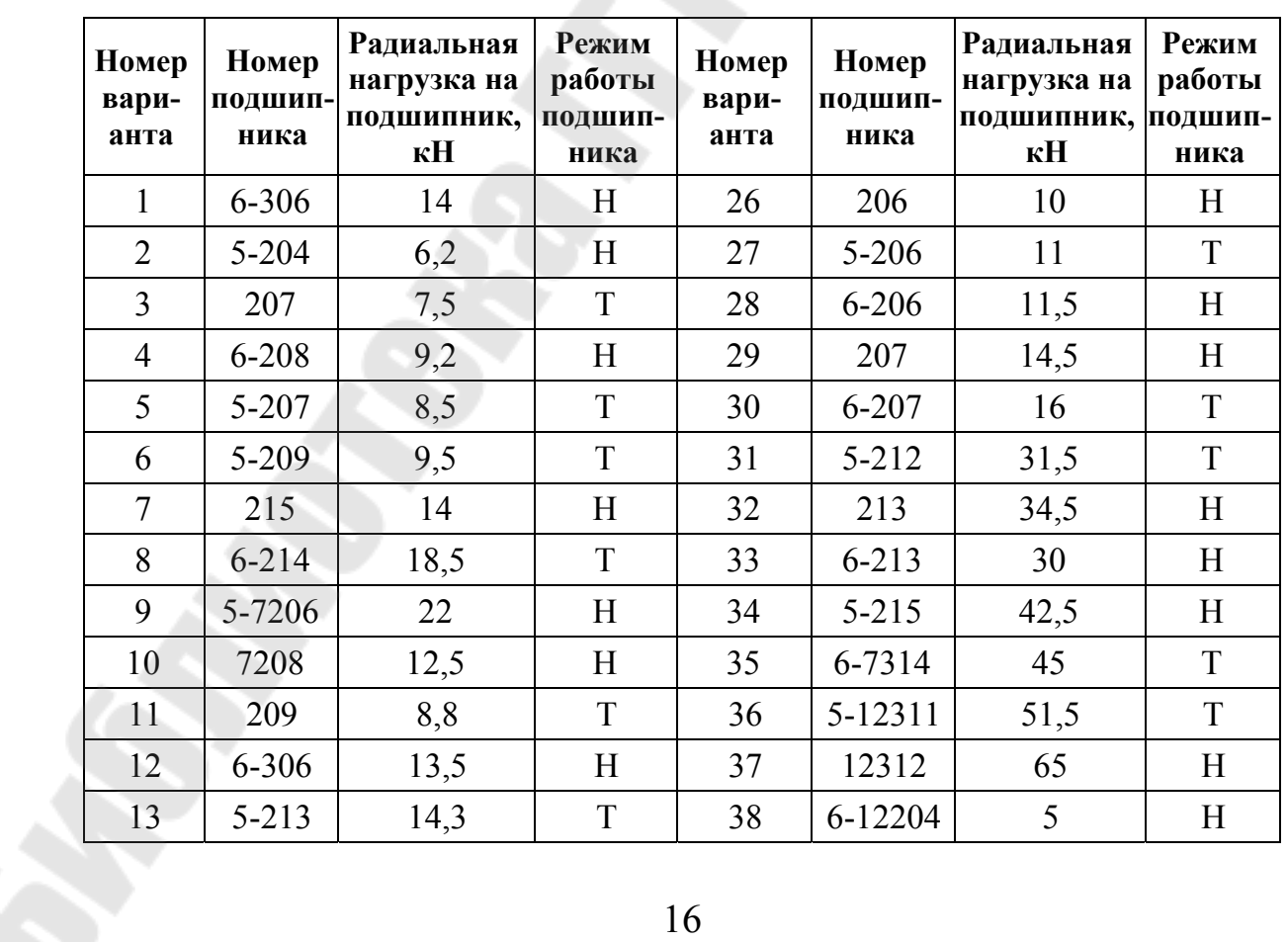

#### **Исходные данные для выбора и расчета посадок колец подшипников качения**

*Окончание табл. 3.1* 

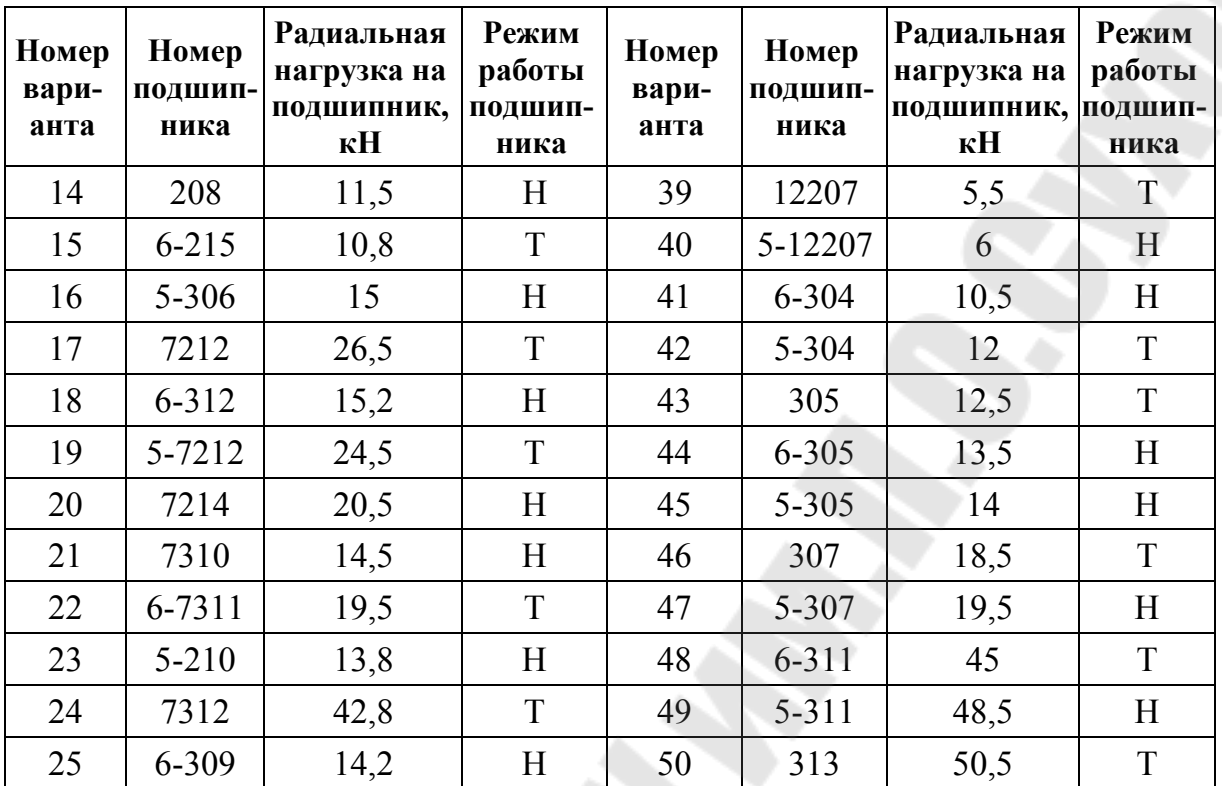

*Примечание*. Н – нормальный режим, Т – тяжелый режим.

## **Пример решения задачи:**

1. Подшипник № 5-209

Вращающийся корпус, вал неподвижен, радиальная нагрузка на подшипник *R* = 9 кН. Режим работы подшипника нормальный (умеренные толчки и вибрация, перегрузка 150 %).

Основные размеры подшипника:

Подшипник № 5-209

S.

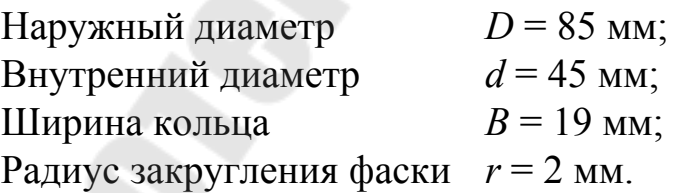

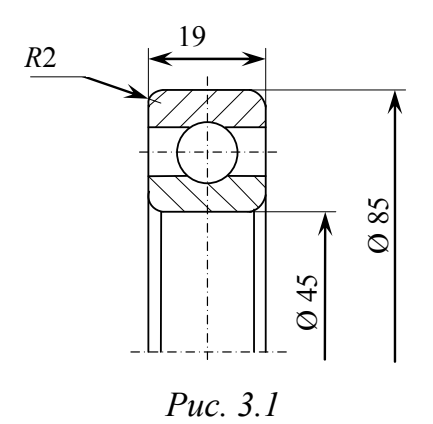

2. Определяем вид нагружения колец заданного подшипника, так как вращается корпус, а вал неподвижен, то наружное кольцо подшипника будет испытывать циркуляционное нагружение, а внутреннее – местное.

3. Выбираем посадки для подшипника качения с валом и отверстием корпуса.

*3.1. Посадка наружного кольца с корпусом*

При циркуляционном нагружении наружного кольца рассчитываем интенсивность нагрузки *Р<sup>r</sup>* по формуле

$$
P_r = \frac{R}{B - 2r} K_{\Pi} F F_A,
$$

где *R* – радиальная нагрузка на подшипник; *В* – ширина кольца; *r* – величина радиуса закругления фаски;  $K_{\Pi}$  – динамический коэффициент посадки, зависящий от характера нагрузки (при умеренных толчках и вибрации, перегрузке до 150 %  $K_{\Pi} = 1$ ; при сильных ударах и вибрации, перегрузке до 300 %  $K_{\Pi} = 1.8$ );  $F -$ коэффициент, учитывающий степень ослабления посадочного натяга при полом вале или тонкостенном корпусе для вала *F* изменяется от 1 до 3, для корпуса – от 1 до 1,8; при сплошном вале и массивном толстостенном корпусе  $F = 1$ ;  $F_A$  – коэффициент неравномерности распределения радиальной нагрузки *R* между рядами роликов в двухрядных конических роликоподшипниках или между сдвоенными шарикоподшипниками при наличии осевой нагрузки *А* на опору (коэффициент *F<sup>A</sup>* изменяется в пределах от 1 до 2, а при отсутствии осевой нагрузки  $F_A = 1$ );

На основании исходных данных значения коэффициентов принимаем равными единице и получим:

$$
P_r = \frac{9000}{19 - 2 \cdot 2} \cdot 1 \cdot 1 \cdot 1 = 600 \text{ H/mm}.
$$

Для сопряжения корпуса Ø 85 с наружным кольцом, испытывающим циркуляционное нагружение, с 5 классом точности подшипника и интенсивностью нагрузки  $P_r = 600 \text{ H/m}$ , выбираем поле допуска отверстия корпуса *K*6 (табл. П.1.2–П.1.3).

Посадка 
$$
O
$$
 85  $\frac{K6}{I5}$ .

## *3.2. Посадка внутреннего кольца с валом*

При местном нагружении внутреннего кольца подшипника 5 класса точности, при неразъемном корпусе, учитывая, что нагрузка умеренная и перегрузка до 150 %, для диаметра вала *d* = 45 мм выбираем поле допуска *h*5 (табл. П.1.4).

Ø 45*h*6

Посадка Ø 45 $\frac{12}{15}$ . 5 5 *h L*

4. Рассчитываем посадки для подшипника качения с валом и отверстием корпуса.

*4.1. Посадка внутреннего кольца с валом* Ø 45 . 5 5 *h L*

Выписываем предельные отклонения из ГОСТ 25347–89:

 $ES = 0$  MKM;

 $EI = -8$  MKM =  $-0.008$  MM;

 $eS = 0$  MKM;

 $ei = -11$  MKM =  $-0.011$  MM.

Определяем предельные размеры и допуски вала и отверстия:

$$
D_{\text{max}} = D_H + ES = 45 + 0 = 45 \text{ nm};
$$
  
\n
$$
D_{\text{min}} = D_H + EI = 45 - 0,008 = 44,992 \text{ nm};
$$
  
\n
$$
d_{\text{max}} = d_H + es = 45 + 0 = 45 \text{ nm};
$$
  
\n
$$
d_{\text{min}} = d_H + ei = 45 - 0,011 = 44,989 \text{ nm};
$$
  
\n
$$
T_D = ES - EI = 0 - (-0,008) = 0,008 \text{ nm};
$$
  
\n
$$
T_d = es - ei = 0 - (-0,011) = 0,011 \text{ nm}.
$$

## Строим схему расположения полей допусков:

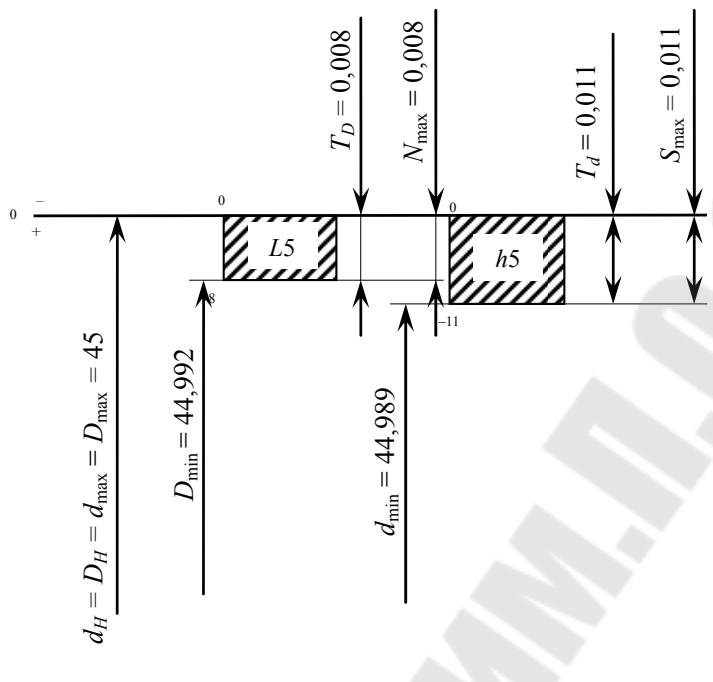

*Рис. 3.2* 

Определяем предельные зазоры и натяги и допуски посадки:

 $S_{\text{max}} = D_{\text{max}} - d_{\text{min}} = 45 - 44,989 = 0,011 \text{ mm};$  $N_{\text{max}} = d_{\text{max}} - D_{\text{min}} = 45 - 44,992 = 0,008 \text{ mm};$  $S_{\text{min}} = -N_{\text{max}} = -0,008 \text{ nm};$  $N_{\text{min}} = -S_{\text{max}} = -0.011$  MM. Допуск натяга и зазора:

 $T_N = N_{\text{max}} - N_{\text{min}} = T_D + T_d = 0.008 - (-0.011) =$  $= 0.008 + 0.011 = 0.019$  мм;  $T_S = S_{\text{max}} - S_{\text{min}} = T_D + T_d = 0.011 - (-0.008) =$  $= 0.008 + 0.011 = 0.019$  мм. *4.2. Посадка наружного кольца с корпусом* Ø 85 . 5 6 *l K* Выписываем предельные отклонения из ГОСТ 25347–89:

 $ES = 4$  MKM = 0,004 MM;

 $EI = -18$  MKM =  $-0.018$  MM;

 $es = 0$  MKM;

 $ei = -9$  MKM =  $-0,009$  MM.

Определяем предельные размеры и допуски вала и отверстия:

$$
D_{\text{max}} = D_H + ES = 85 + 0,004 = 85,004 \text{ MM};
$$
  
\n
$$
D_{\text{min}} = D_H + EI = 85 - 0,018 = 84,982 \text{ MM};
$$
  
\n
$$
d_{\text{max}} = d_H + es = 85 + 0 = 85 \text{ MM};
$$
  
\n
$$
d_{\text{min}} = d_H + ei = 85 - 0,009 = 84,991 \text{ MM};
$$
  
\n
$$
T_D = ES - EI = 0,004 - (-0,018) = 0,022 \text{ MM};
$$
  
\n
$$
T_d = es - ei = 0 - (-0,009) = 0,009 \text{ MM}.
$$

Строим схему расположения полей допусков:

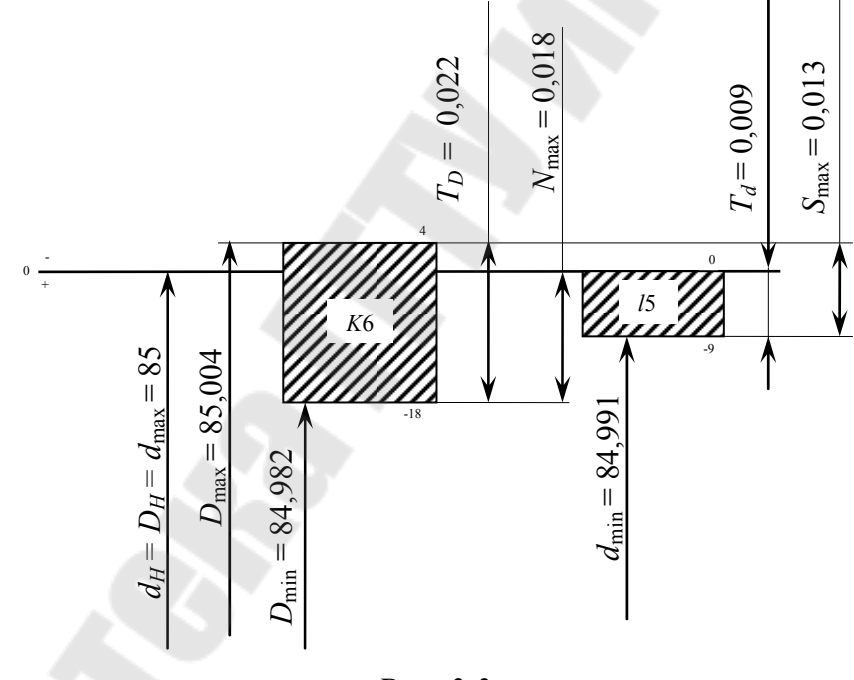

*Рис. 3.3* 

Определяем предельные зазоры и натяги и допуски посадки:  $S_{\text{max}} = D_{\text{max}} - d_{\text{min}} = 85,004 - 84,991 = 0,013 \text{ mm};$  $N_{\text{max}} = d_{\text{max}} - D_{\text{min}} = 85 - 84,982 = 0,018$  MM;  $S_{\text{min}} = -N_{\text{max}} = -0.018 \text{ mm};$  $N_{\text{min}} = -S_{\text{max}} = -0.013$  MM.

Допуск натяга и зазора:

$$
T_N = N_{\text{max}} - N_{\text{min}} = T_D + T_d = 0,018 - (-0,013) =
$$
  
= 0,022 + 0,009 = 0,031 nm;  

$$
T_S = S_{\text{max}} - S_{\text{min}} = T_D + T_d = 0,013 - (-0,018) =
$$
  
= 0,022 + 0,009 = 0,031 nm.

5. Эскиз подшипникового узла:

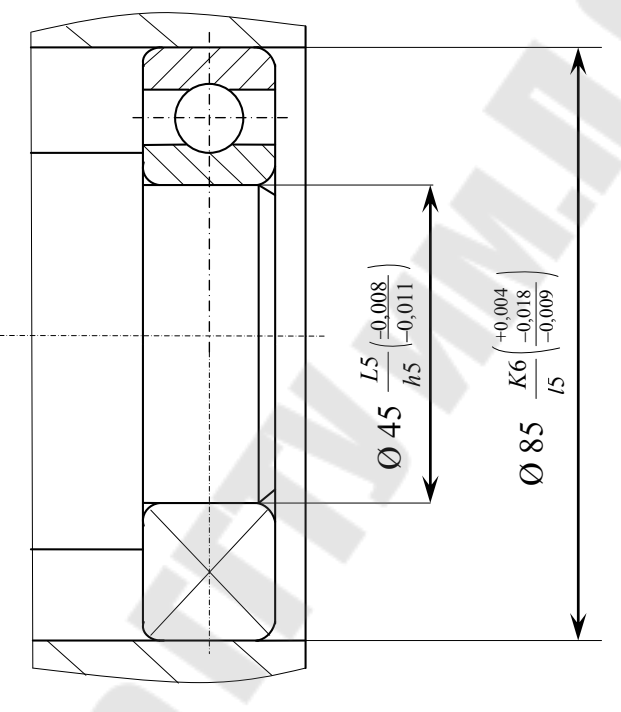

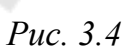

## *Задача № 4*

# **РАСЧЕТ ПРОЦЕНТОВ ЗАЗОРА И НАТЯГА В ПЕРЕХОДНЫХ ПОСАДКАХ**

#### **План решения задачи:**

1. Для переходной посадки из задачи № 1 выписать из ГОСТ 25347–89 предельные отклонения валов и отверстий [1].

2. Определить предельные размеры и допуски вала и отверстия; построить схему расположения полей допусков; определить предельные и средние зазоры или натяги посадки.

3. Построить кривую распределения зазора и натяга переходной посадки.

4. Определить вероятность зазора и натяга.

#### **Пример решения задачи:**

 $\emptyset$  52 $\frac{11}{16}$ . 6 7 *k Н*

1. Выписываем предельные отклонения валов и отверстий из ГОСТ 25347–89:

 $ES = +30$  MKM =  $+0.030$  MM;

 $EI = 0$  MKM;

 $es = +21$  MKM =  $+0,021$  MM;

 $ei = +2$  MKM =  $+0.002$  MM.

2. Определяем предельные размеры и допуски вала и отверстия:

$$
D_{\text{max}} = D_H + ES = 52 + 0,030 = 52,030 \text{ mm};
$$
  
\n
$$
D_{\text{min}} = D_H + EI = 52 + 0 = 52 \text{ mm};
$$
  
\n
$$
d_{\text{max}} = d_H + es = 52 + 0,021 = 52,021 \text{ mm};
$$
  
\n
$$
d_{\text{min}} = d_H + ei = 52 + 0,002 = 512,002 \text{ mm};
$$
  
\n
$$
T_D = ES - EI = 0,030 - 0 = 0,030 \text{ mm};
$$
  
\n
$$
T_d = es - ei = 0,021 - 0,002 = 0,019 \text{ mm}.
$$

## Строим схему расположения полей допусков:

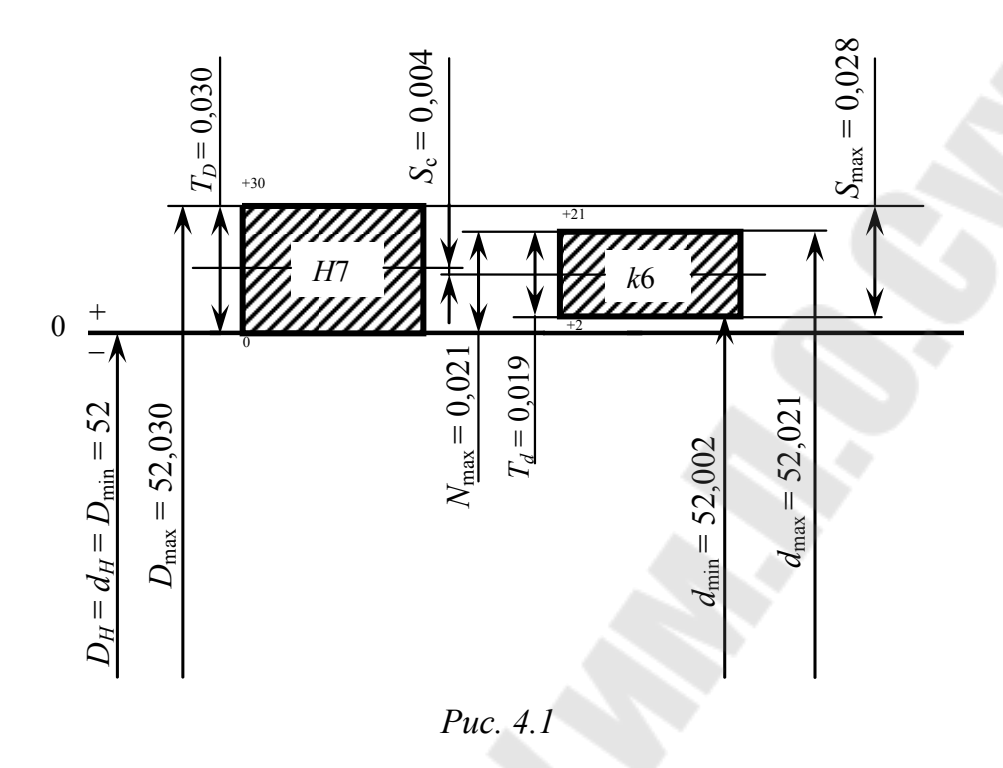

Определяем предельные зазоры и натяги посадки:

$$
S_{\text{max}} = D_{\text{max}} - d_{\text{min}} = 52,030 - 52,002 = 0,028 \text{ MM};
$$
  

$$
N_{\text{max}} = d_{\text{max}} - D_{\text{min}} = 52,021 - 52 = 0,021 \text{ MM};
$$
  

$$
S_{\text{min}} = -N_{\text{max}} = -0,021 \text{ MM};
$$
  

$$
N_{\text{min}} = -S_{\text{max}} = -0,028 \text{ MM}.
$$

Определяем средний зазор и натяг:

$$
S_{\rm c} = \frac{S_{\rm max} - N_{\rm max}}{2} = \frac{0.028 - 0.021}{2} = 0.0035 \text{ mm};
$$

$$
N_{\rm c} = \frac{N_{\rm max} - S_{\rm max}}{2} = \frac{0.021 - 0.028}{2} = -0.0035 \text{ mm}.
$$

3. Строим кривую распределения зазоров-натягов.

Определяя вероятность получения натяга в посадке, принимаем, что распределение погрешностей подчиняется нормальному закону и допуск деталей равен величине зоне рассеивания, т. е.

$$
T=3\sigma_T,
$$

где  $\sigma_T$  – среднее квадратичное отклонение,

24

$$
\sigma_T = \sqrt{\left(\frac{T_D}{6}\right)^2 + \left(\frac{T_d}{6}\right)^2} = \sqrt{\left(\frac{0.030}{6}\right)^2 + \left(\frac{0.019}{6}\right)^2} = 0.00592 \text{ mm};
$$
  
T = 3.0,00592 = 0,0178 mm.

Кривая распределения зазоров-натягов:

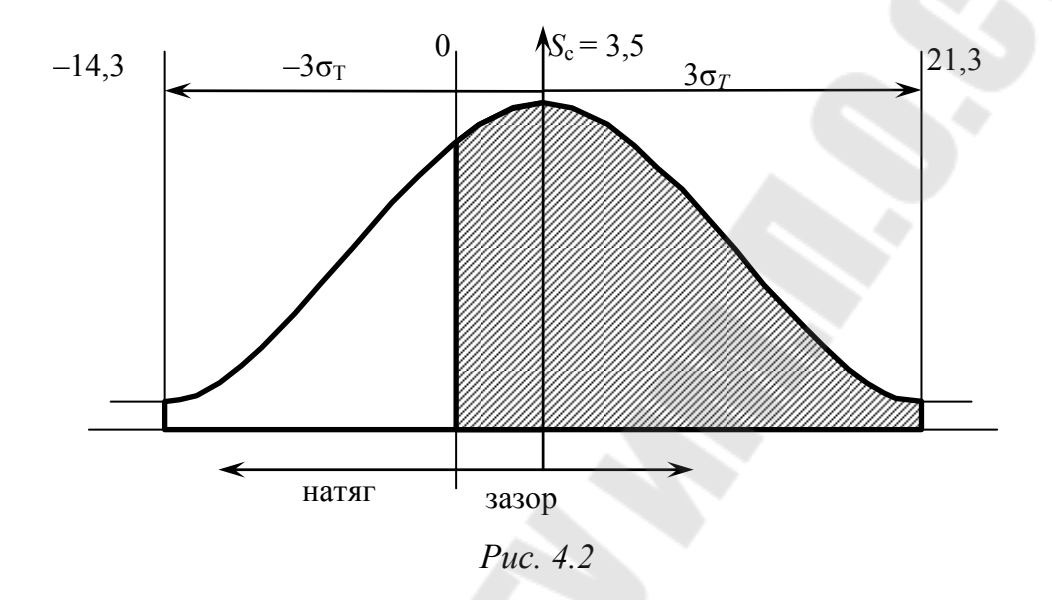

4. Определяем вероятность зазора и натяга.

Вероятность зазора в пределах от 0 до 21,3 мкм можно определить как сумму от 0 до 3,5 мкм и от 3,5 до 21,3 мкм с помощью функции Лапласа  $\Phi(z)$ , где  $z = \frac{\pi}{z}$ , *Т х z*  $\sigma$  $=\frac{x}{n}$ , значение которой находим из табл. П.1.5.

$$
P_{\text{3a3op}} = \Phi\left(\frac{17,8}{5,92}\right) + \Phi\left(\frac{3,5}{5,92}\right) = 0,49865 + 0,2224 = 0,721 \approx 72,1\%;
$$
  

$$
P_{\text{HATST}} = 100 - 72,1 = 27,9\%.
$$

## *Задача № 5*

## **РАСЧЕТ ДОПУСКОВ И ПОСАДОК НА ПРЯМОБОЧНЫЕ ШЛИЦЕВЫЕ И ШПОНОЧНЫЕ СОЕДИНЕНИЯ**

#### **План решения задачи:**

Для заданного шлицевого соединения (табл. 5.1):

1. По заданному обозначению дать расшифровку заданного шлицевого соединения.

2. По таблицам стандартов найти предельные отклонения для центрирующих и нецентрирующих элементов шлицевого соединения [1].

3. Определить предельные размеры всех элементов соединений, их допуски; построить схему расположения полей допусков по центрирующему и нецентрирующим элементам; определить предельные зазоры или натяги.

4. Вычертить эскиз шлицевого соединения и его деталей.

Для заданного шпоночного соединения (табл. 5.2):

1. Выбрать основные конструктивные размеры элементов шпоночного соединения с призматической или сегментной шпонкой.

2. В соответствии с видом шпоночного соединения выбрать поля допусков для шпонки, паза вала и паза втулки.

3. Найти числовые значения предельных отклонений ширины шпонки и пазов, допуски и предельные отклонения несопрягаемых размеров [1].

4. Определить предельные размеры шпонки с пазами по ширине пазов и шпонки, их допуски; построить схему расположения полей допусков шпонки и пазов; определить предельные зазоры или натяги.

5. Вычертить эскиз шпоночного соединения и его деталей.

*Таблица 5.1* 

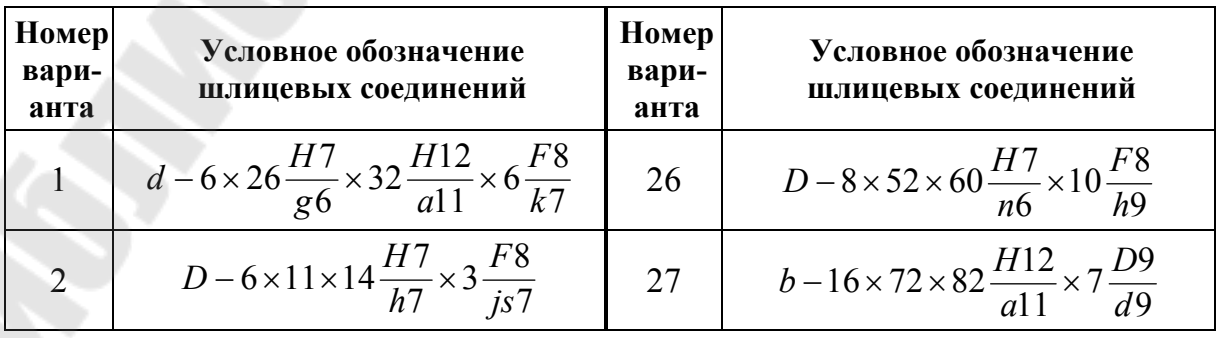

**Исходные данные для расчета допусков и посадок на прямобочные шлицевые соединения**

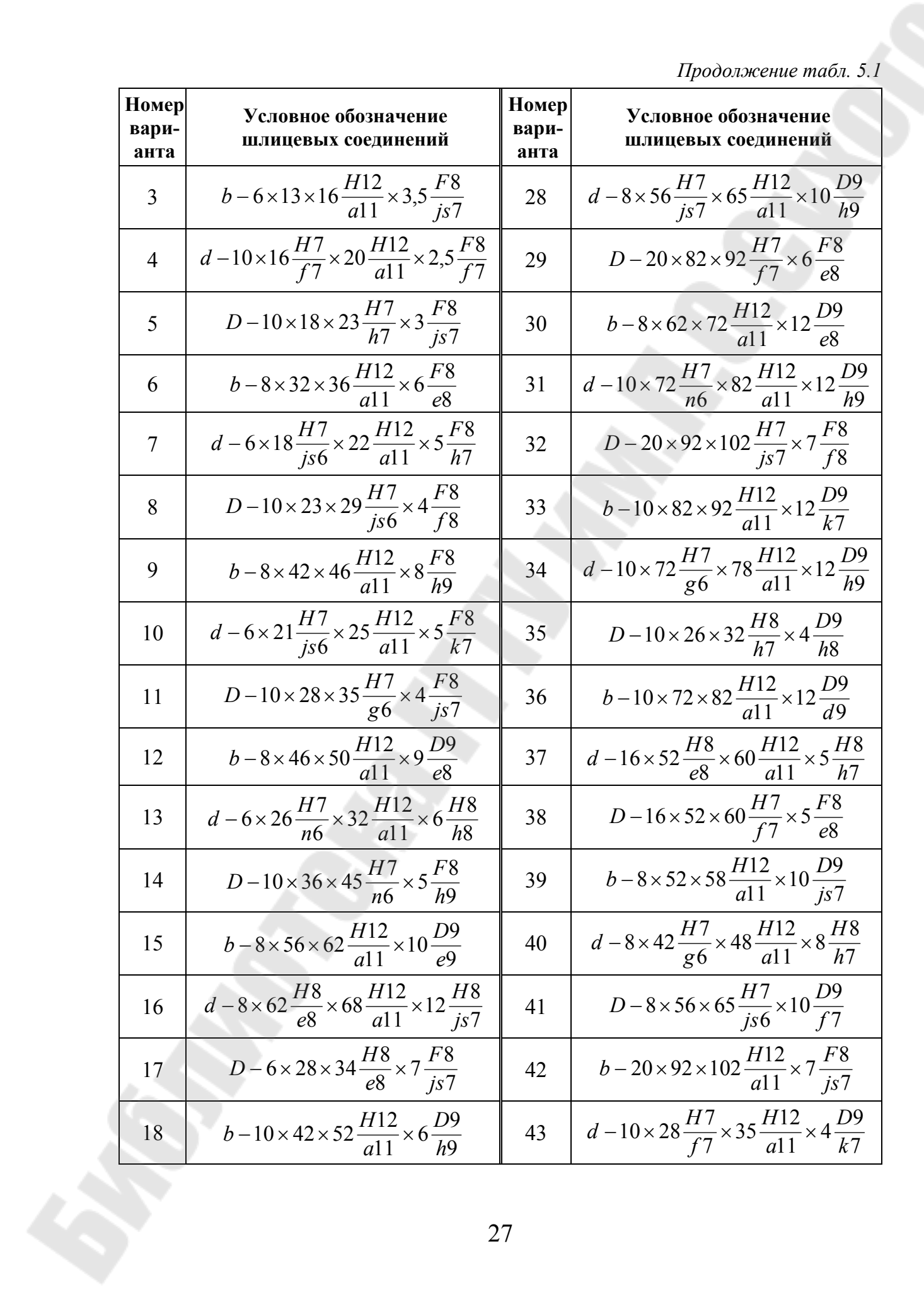

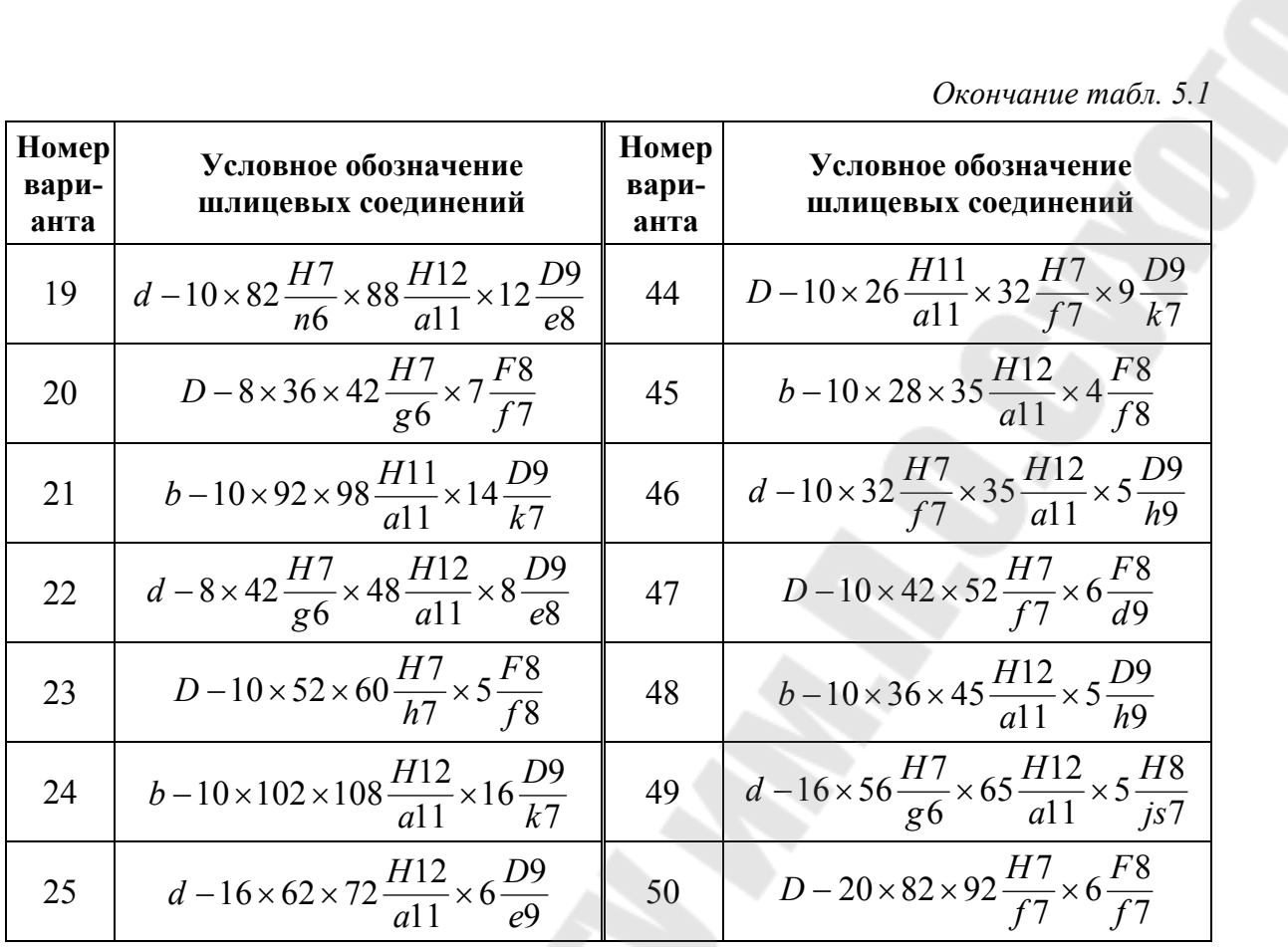

Таблица 5.2

## Исходные данные для расчета допусков и посадок на шпоночные соединения

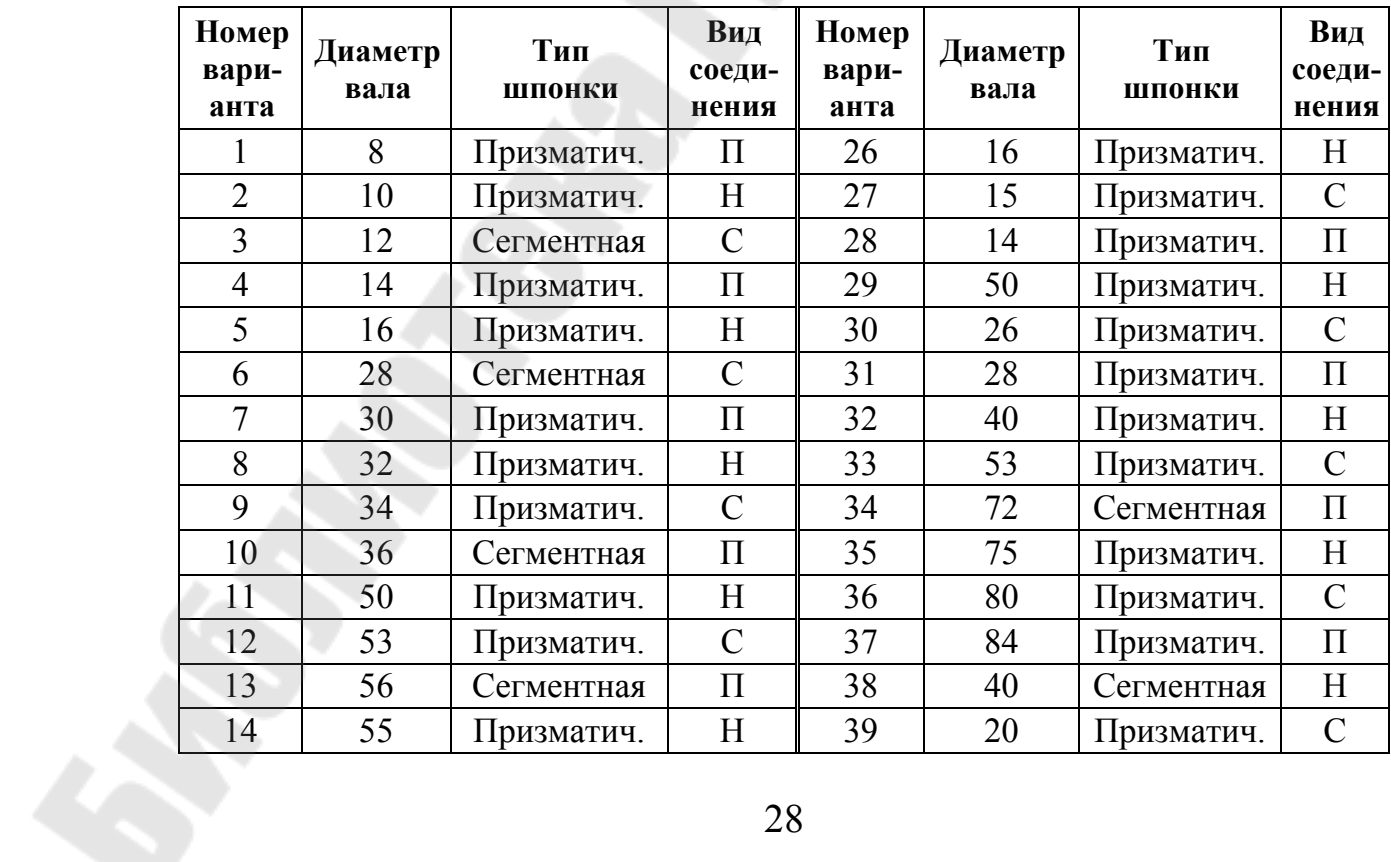

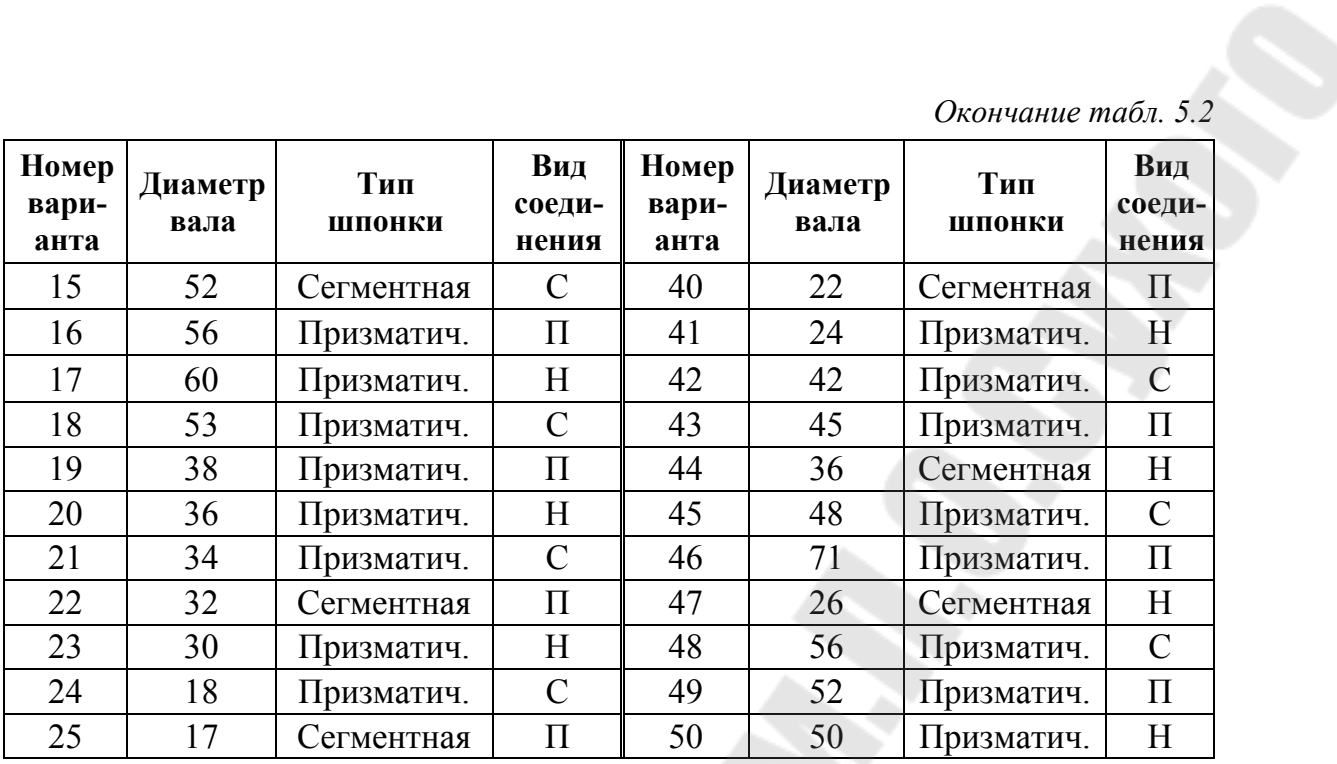

Примечание. Н - нормальное, П - плотное, С - свободное.

## Пример решения задачи:

1.1. Шлицевое соединение:  $d - 20 \times 112 \frac{H7}{g6} \times 125 \frac{H12}{g11} \times 9 \frac{D9}{k7}$ , где  $d$  – центрирование по внутреннему диаметру;  $z = 20$  – количество шлицов;  $d = 112 \frac{H7}{g6}$  – внутренний диаметр;  $D = 125 \frac{H12}{a11}$  – внешний диаметр;  $b = 9\frac{D9}{k7}$  – ширина шлица.

1.2. Выписываем предельные отклонения для центрирующих и нецентрирующих элементов шлицевого соединения из ГОСТ 25347-89:

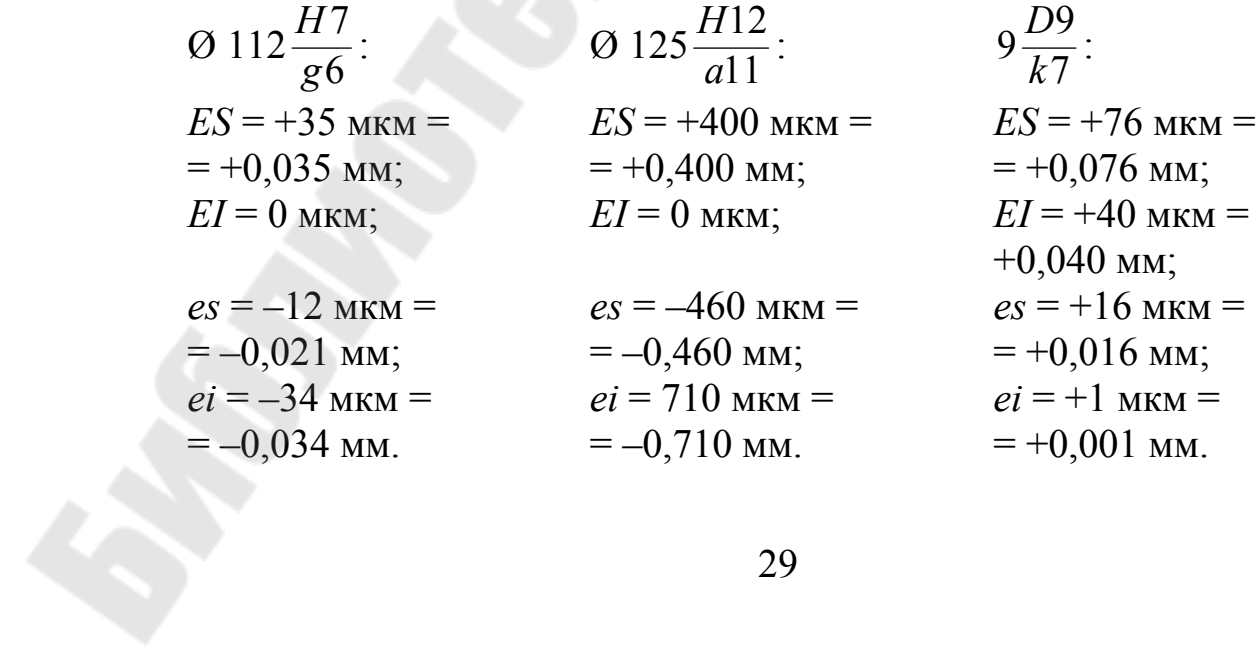

1.3. Определяем предельные размеры всех элементов соединений, их допуски, строим схему расположения полей допусков по центрирующему и нецентрирующим элементам, определяем предельные зазоры или натяги:

$$
\begin{aligned}\n\text{O } 112 \frac{H7}{g6} : \\
D_{\text{max}} &= D_H + ES = 112 + 0,035 = 112,035 \text{ mm}; \\
D_{\text{min}} &= D_H + EI = 112 + 0 = 112 \text{ mm}; \\
d_{\text{max}} &= d_H + es = 112 - 0,012 = 111,988 \text{ mm}; \\
d_{\text{min}} &= d_H + ei = 112 - 0,034 = 111,966 \text{ mm}; \\
T_D &= ES - EI = 0,035 - 0 = 0,035 \text{ mm}; \\
T_d &= es - ei = -0,012 - (-0,034) = 0,022 \text{ mm}.\n\end{aligned}
$$

Схема расположения полей допусков:

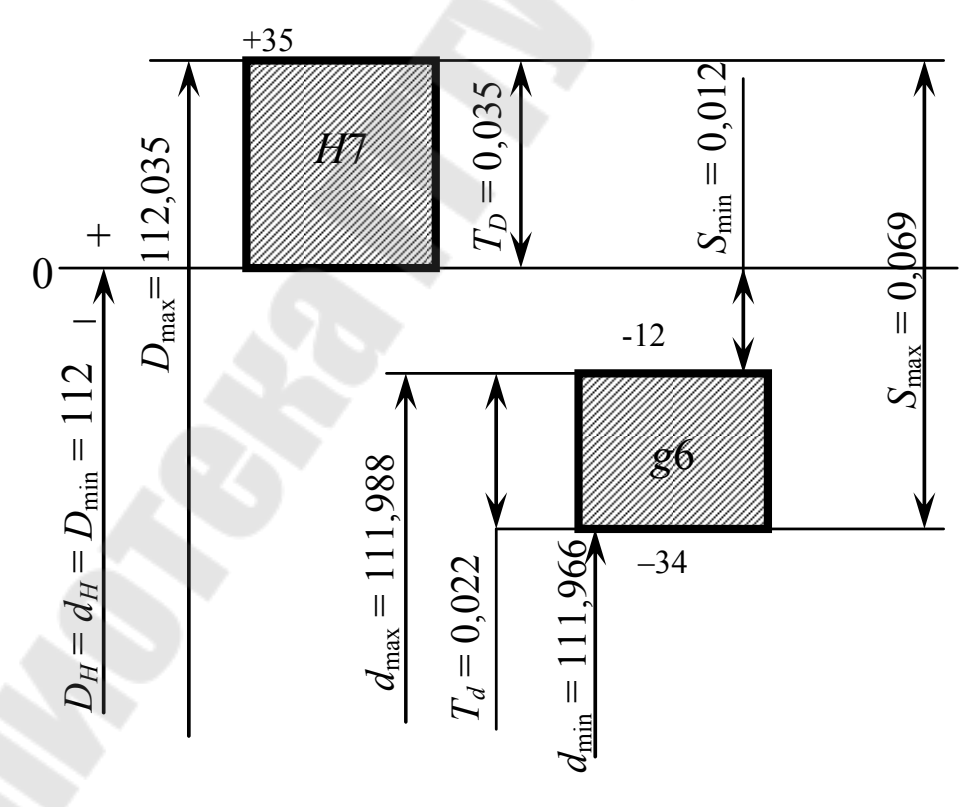

*Рис. 5.1* 

Определяем предельные зазоры и допуски посадки:

$$
S_{\text{max}} = D_{\text{max}} - d_{\text{min}} = 112,035 - 111,966 = 0,069 \text{ nm};
$$
  
\n
$$
S_{\text{min}} = D_{\text{min}} - d_{\text{max}} = 112 - 111,988 = 0,012 \text{ nm};
$$
  
\n
$$
T_S = S_{\text{max}} - S_{\text{min}} = T_D + T_d = 0,069 - 0,012 = 0,035 + 0,022 = 0,057 \text{ nm}.
$$

$$
\begin{aligned}\n\text{O } 125 \frac{H12}{a11} : \\
D_{\text{max}} &= D_H + ES = 125 + 0,400 = 125,400 \text{ MM}; \\
D_{\text{min}} &= D_H + EI = 125 + 0 = 125 \text{ MM}; \\
d_{\text{max}} &= d_H + es = 125 - 0,460 = 124,540 \text{ MM}; \\
d_{\text{min}} &= d_H + ei = 125 - 0,71 = 124,290 \text{ MM}; \\
T_D &= ES - EI = 0,400 - 0 = 0,400 \text{ MM}; \\
T_d &= es - ei = -0,046 - (-0,071) = 0,250 \text{ MM}.\n\end{aligned}
$$

Схема расположения полей допусков:

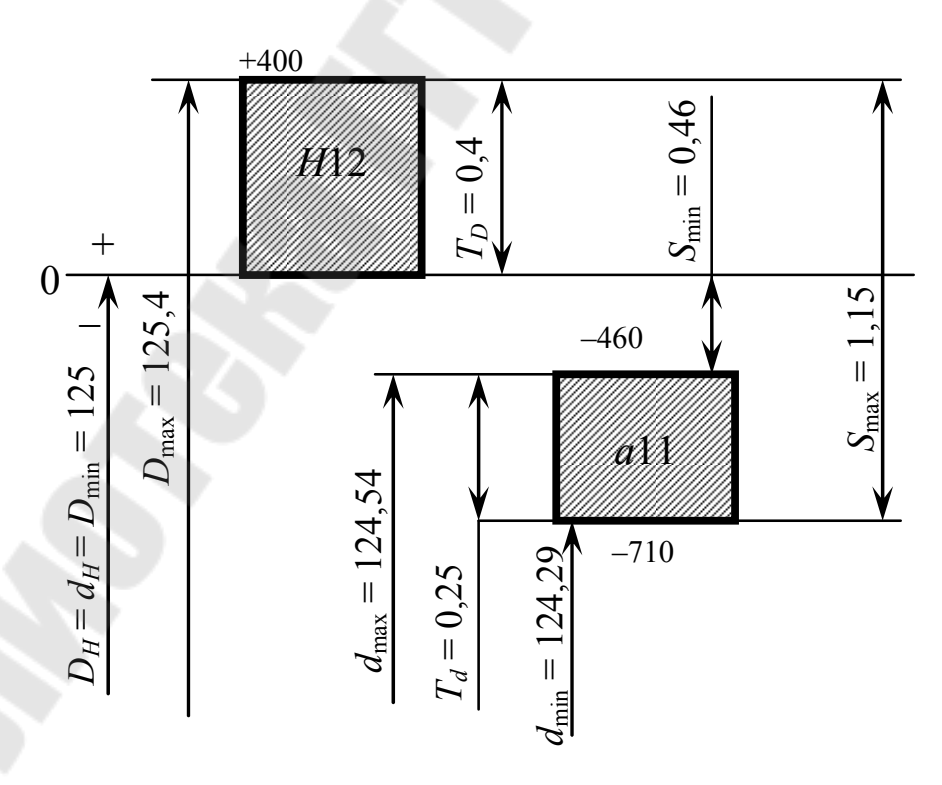

Puc.  $5.2$ 

Onpegenenem npegenhhe за300-124,290 = 1,11 mm;

\n
$$
S_{\text{max}} = D_{\text{max}} - d_{\text{min}} = 125,400 - 124,290 = 1,11 mm;
$$
\n
$$
S_{\text{min}} = D_{\text{min}} - d_{\text{max}} = 125 - 124,540 = 0,046 mm;
$$
\n
$$
T_S = S_{\text{max}} - S_{\text{min}} = T_D + T_d = 1,11 - 0,046 = 0,4 + 0,25 = 0,65 mm.
$$
\n
$$
9\frac{D9}{k7}:
$$
\n
$$
B_{\text{max}} = B_H + ES = 9 + 0,076 = 9,076 mm;
$$
\n
$$
B_{\text{min}} = B_H + EI = 9 + 0,04 = 9,040 mm;
$$
\n
$$
b_{\text{max}} = b_H + es = 9 + 0,016 = 9,016 mm;
$$
\n
$$
b_{\text{min}} = b_H + ei = 9 + 0,001 = 9,001 mm;
$$
\n
$$
T_B = ES - EI = 0,076 - 0,040 = 0,036 mm;
$$
\n
$$
T_b = es - ei = 0,016 - 0,001 = 0,015 mm.
$$

Схема расположения полей допусков:

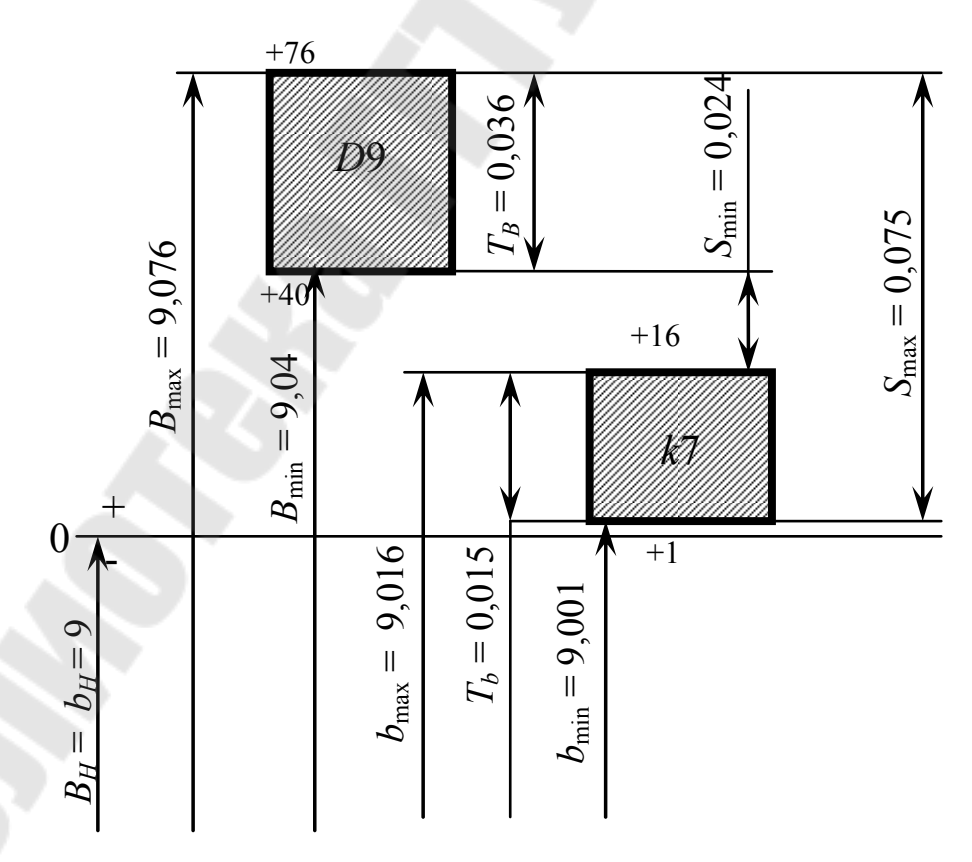

Puc.  $5.3$ 

Определяем предельные зазоры и допуски посадки:

$$
S_{\text{max}} = B_{\text{max}} - b_{\text{min}} = 9,076 - 9,001 = 0,075 \text{ mm};
$$
  
\n
$$
S_{\text{min}} = B_{\text{min}} - b_{\text{max}} = 9,04 - 9,016 = 0,024 \text{ mm};
$$
  
\n
$$
T_S = S_{\text{max}} - S_{\text{min}} = T_B + T_b = 0,075 - 0,024 = 0,036 + 0,015 = 0,051 \text{ mm}.
$$

1.4. Эскиз шлицевого соединения: *Эскиз шлицевого вала*:

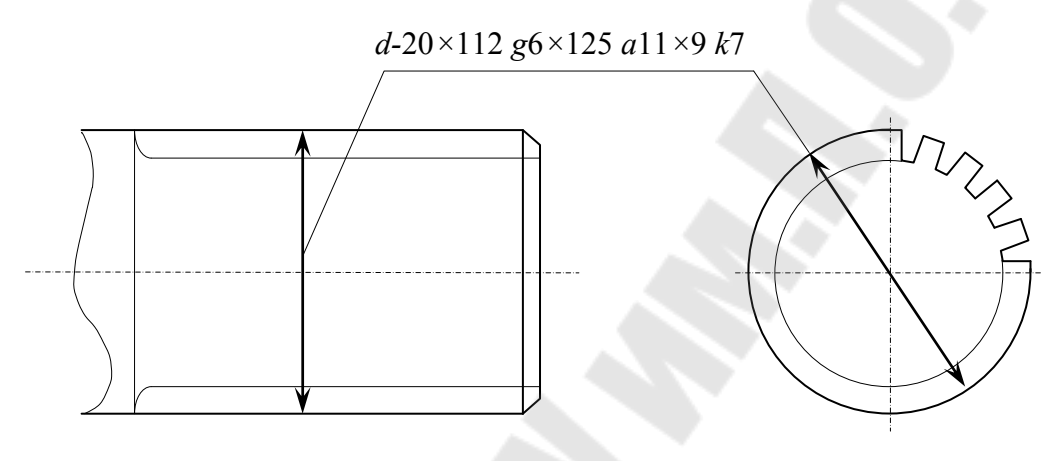

*Рис. 5.4* 

*Эскиз шлицевой втулки*:

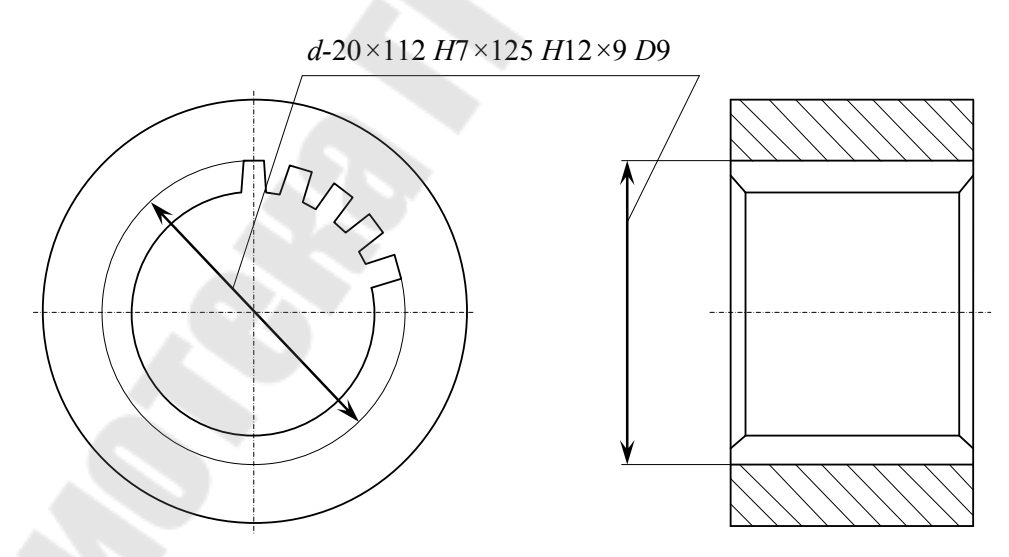

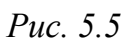

*Эскиз шлицевого соединения*:

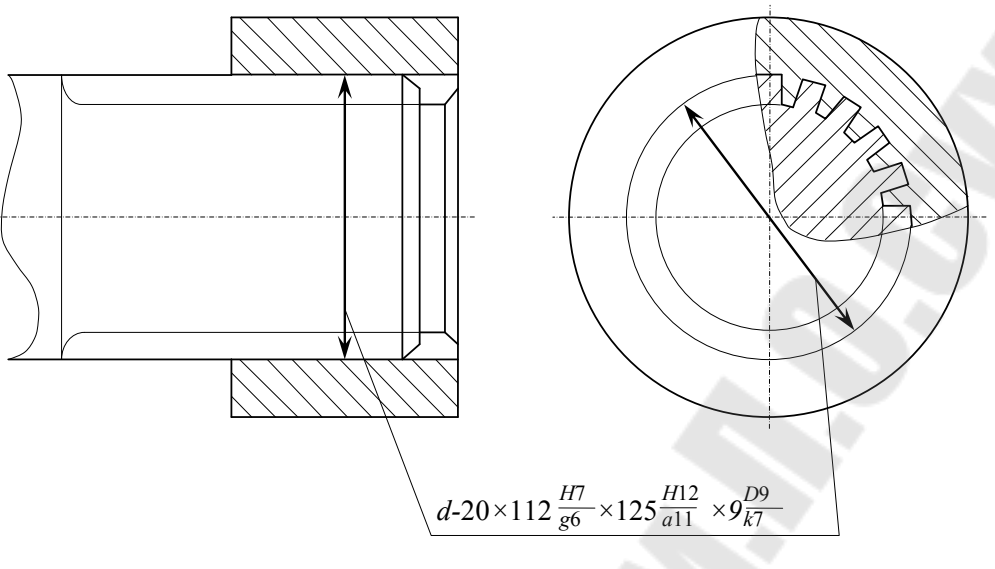

*Рис. 5.6* 

2.1. Исходные данные: Ø 40, шпонка призматическая, соединение плотное.

В зависимости от диаметра вала и вида шпонки выбираем основные конструктивные размеры элементов шпоночного соединения (табл. П.1.6–П.1.7).

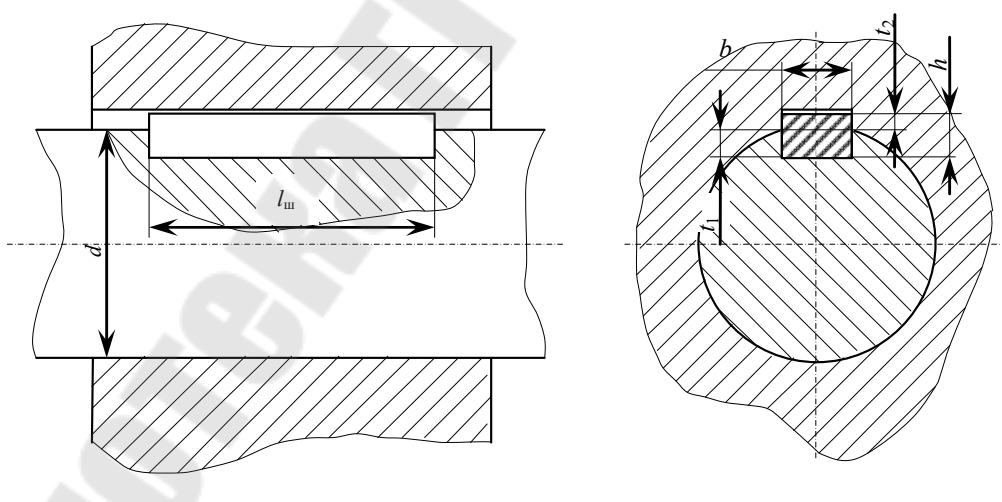

*Рис. 5.7* 

 $b \times h = 12 \times 8$  мм;  $l_{\text{m}} = (1, 2...1, 5)d = (1, 2...1, 5)40 = 48...60$  мм, принимаем  $l_{\text{m}} = 50$  мм;  $t_1 = 5$  мм;  $t_2 = 3.3$  MM.

2.2. В соответствии с видом шпоночного соединения (плотное), выбираем поля допусков для шпонки, паза вала и паза втулки:

– соединение втулка-шпонка:  $12\frac{P}{h^9}$ 9  $12\frac{1}{h}$ *Р* (если нормальное  $\frac{65}{10}$ , 9 9 *h Js* свободное  $\frac{1}{h}$ ); 9 *h N* – соединение вал-шпонка:  $12\frac{12}{h^9}$ 9  $12\frac{1}{h}$ *Р* (если нормальное  $\frac{210}{40}$ , 9  $10$ *h D* свободное  $\frac{12}{h^9}$ ). 9 *h H* 2.3. Выписываем предельные отклонения ширины шпонки и па-

зов из ГОСТ 25347–89:

$$
12 \frac{P9}{h9}
$$
  
ES = -18 mkm = -0,018 nm;  
EI = -61 mkm = -0,061 nm;  
es = 0 mkm;  
ei = -43 mkm = -0,043 nm.

2.4. Определяем предельные размеры шпонки с пазами по ширине пазов и шпонки, их допуски; строим схему расположения полей допусков шпонки и пазов; определяем предельные зазоры или натяги:

$$
12\frac{P9}{h9}
$$
  
\n
$$
B_{\text{max}} = B_H + ES = 12 - 0,018 = 11,982 \text{ nm};
$$
  
\n
$$
B_{\text{min}} = B_H + EI = 12 - 0,061 = 11,939 \text{ nm};
$$
  
\n
$$
b_{\text{max}} = b_H + es = 12 + 0 = 12 \text{ nm};
$$
  
\n
$$
b_{\text{min}} = b_H + ei = 12 - 0,043 = 11,957 \text{ nm};
$$
  
\n
$$
T_B = ES - EI = -0,018 - (-0,061) = 0,043 \text{ nm};
$$
  
\n
$$
T_b = es - ei = 0 - (-0,043) = 0,043 \text{ nm}.
$$

Схема расположения полей допусков:

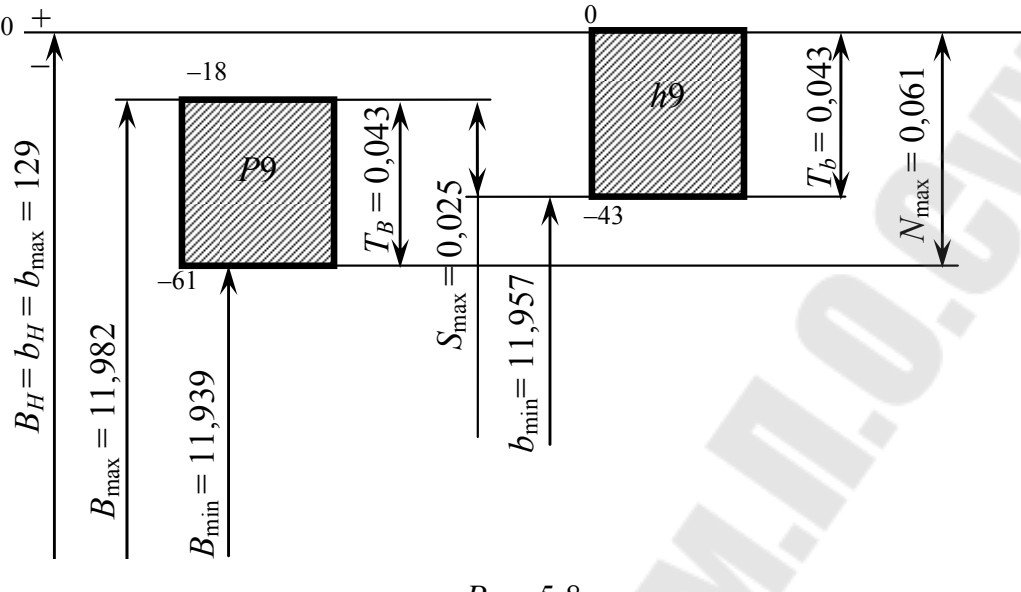

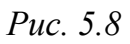

Определяем предельные зазоры, натяги и допуски посадки:

$$
S_{\text{max}} = B_{\text{max}} - b_{\text{min}} = 11,982 - 11,957 = 0,025 \text{ mm};
$$
  
\n
$$
N_{\text{max}} = b_{\text{max}} - B_{\text{min}} = 12 - 11,939 = 0,061 \text{ mm};
$$
  
\n
$$
S_{\text{min}} = -N_{\text{max}} = -0,061 \text{ mm};
$$
  
\n
$$
N_{\text{min}} = -S_{\text{max}} = -0,025 \text{ mm};
$$
  
\n
$$
T_N = N_{\text{max}} - N_{\text{min}} = T_B + T_b = 0,061 - (-0,025) = 0,043 + 0,043 = 0,086 \text{ mm};
$$
  
\n
$$
T_S = S_{\text{max}} - S_{\text{min}} = T_B + T_b = 0,025 - (-0,061) = 0,043 + 0,043 = 0,086 \text{ mm}.
$$
  
\n2.5. 3ccm 3 unonotubobro coequhems:

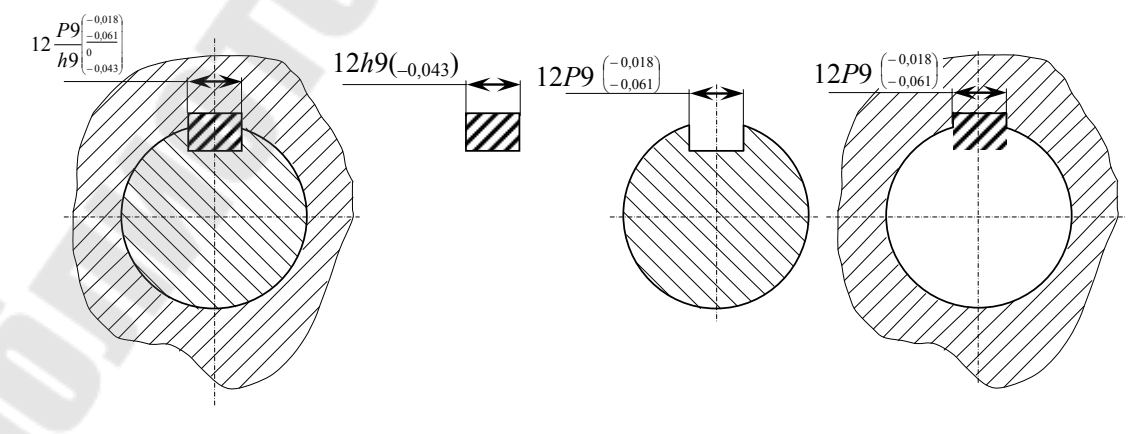

*Рис. 5.9* 

36

# *Задача № 6*  **РАСЧЕТ ДОПУСКОВ НА РЕЗЬБУ**

#### **План решения задачи:**

1. Для заданного резьбового соединения (табл. 6.1) определить основные размеры для заданной резьбы.

2. Для болта и гайки заданной резьбы определить допуски на средний диаметр и отклонения по наружному (для болта) и внутреннему (для гайки) диаметрам.

3. Подсчитать предельные размеры болта и гайки.

4. Построить теоретический профиль по основным размерам и схему расположения полей допусков на них.

5. Вычертить эскиз резьбового соединения.

*Таблица 6.1* 

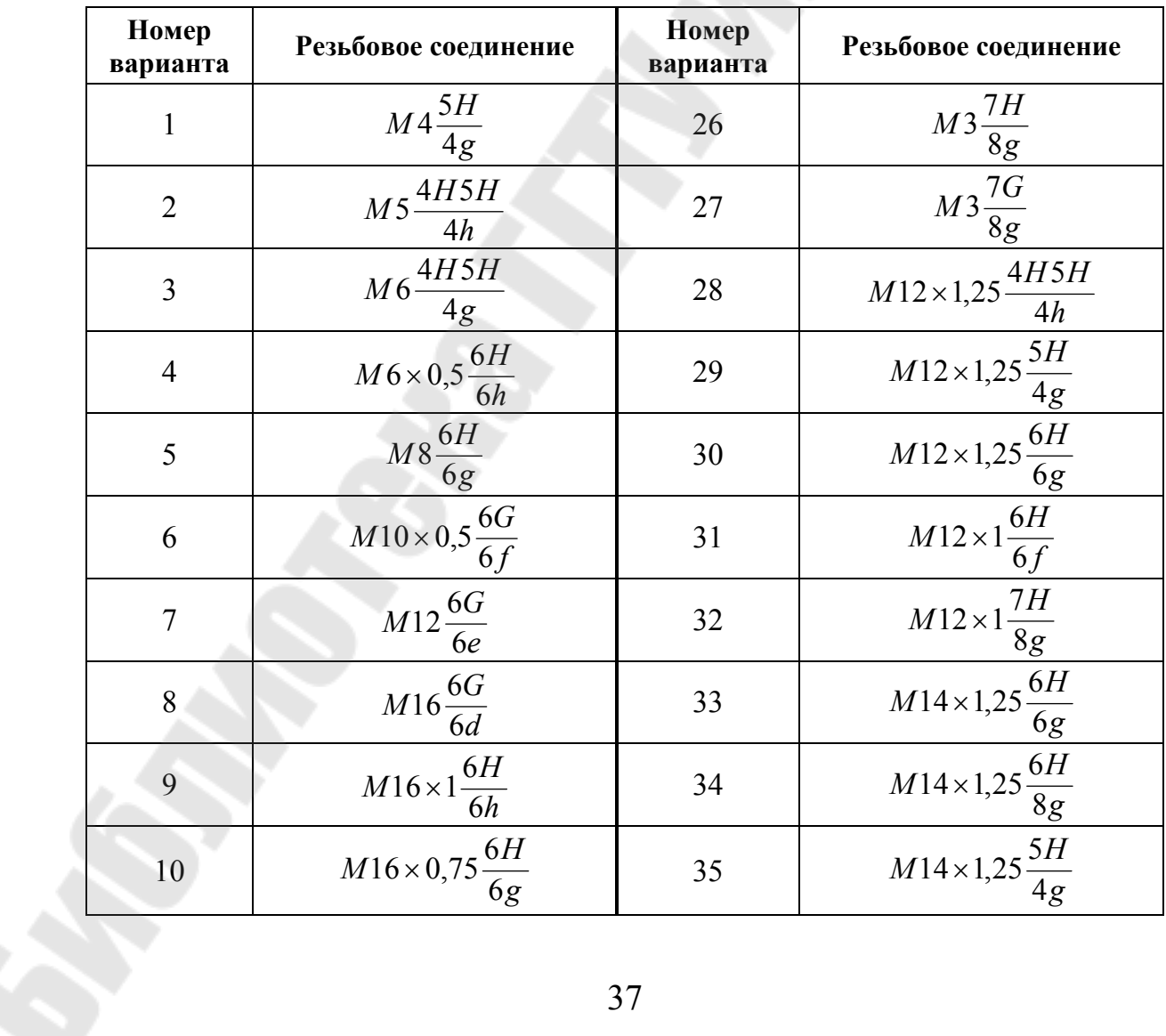

**Исходные данные для расчета допусков на резьбу**

*Окончание табл. 6.1* 

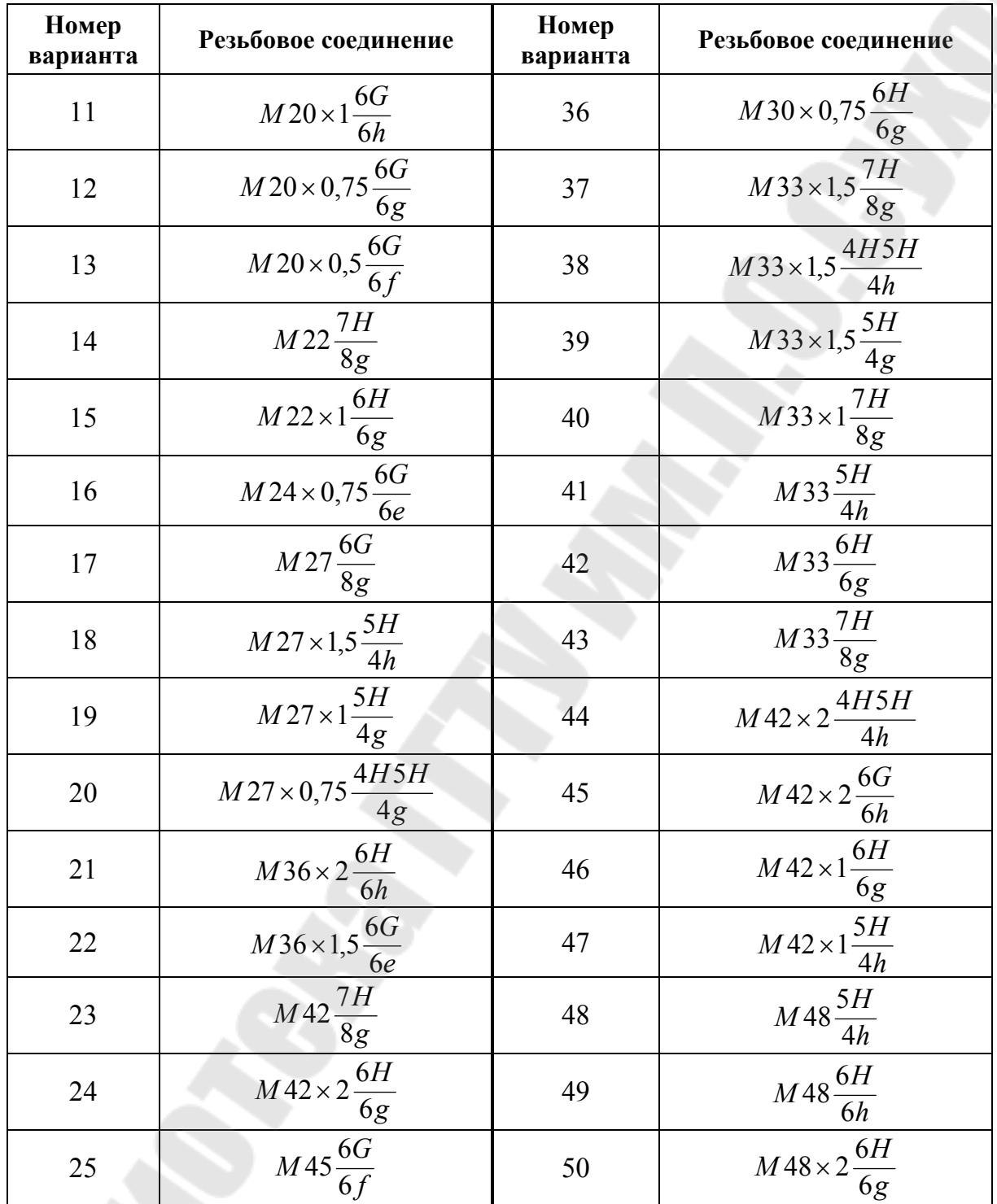

# **Пример решения задачи:**

रे

1. Для заданного резьбового соединения *g*  $M$  48 × 1,5 $\frac{6H}{6}$ 6 6  $48\times1,5\frac{011}{6}$  определяем основные размеры.

Шаг резьбы *р* = 1,5 мм. Если шаг не задан, то назначаем его по [2, с. 141].

По [2, с. 144] определяем размеры среднего и внутреннего диаметров метрической резьбы:

– средний диаметр:

 $d_2 = D_2 = d - 1 + 0,026 = 48 - 1 + 0,026 = 47,026$  MM; – внутренний диаметр:  $d_1 = D_1 = d - 2 + 0,376 = 48 - 2 + 0,376 = 46,376$  MM. 2. По [2, стр. 153] определяем допуски на болт Ø 48*g*6: – средний диаметр  $d_2$ : *es* = –32 мкм = –0,032 мм; *ei* = – 192 мкм = – 0,192 мм; – наружный диаметр *d*: *es* = –32 мкм = –0,032 мм; *ei* = –268 мкм = –0,268 мм; – внутренний диаметр  $d_1$ :  $e_s = -32$  мкм =  $-0.032$  мм;  $ei$  – не нормируется. На гайку Ø 48*Н*6: – средний диаметр  $D_2$ :  $ES = +212$  MKM =  $+0,212$  MM;  $EI = 0$  MKM; – внутренний диаметр *D*1:  $ES = +300$  MKM =  $+0,300$  MM;  $EI = 0$  MKM; – наружный диаметр *D*:  $ES$  – не нормируется;  $EI = 0$  мкм. 3. Определяем предельные размеры болта:  $d_{\text{max}} = d_H + es = 48 - 0,032 = 47,968 \text{ MM};$  $d_{\min} = d_H + ei = 48 - 0,268 = 47,732$  MM;  $d_{2\text{max}} = d_2 + es = 47,026 - 0,032 = 46,994 \text{ mm};$  $d_{2\text{min}} = d_2 + ei = 47,026 - 0,192 = 46,834 \text{ mm};$  $d_{1\text{max}} = d_1 + es = 46,376 - 0,032 = 46,344 \text{ mm};$  $d_{1\text{min}}$  – не нормируется.

Гайки:

 $D_{\text{max}}$  – не нормируется;  $D_{\min} = D_H + EI = 48 + 0 = 48$  мм;  $D_{2\text{max}} = D_2 + ES = 47,026 + 0,212 = 47,238 \text{ mm};$  $D_{2\text{min}} = D_2 + EI = 47,026 + 0 = 47,026 \text{ mm};$  $D_{1\text{max}} = D_1 + ES = 46,376 + 0,300 = 46,676 \text{ mm};$  $D_{1\text{min}} = D_1 + EI = 46,376 + 0 = 46,376$  MM.

4. Строим схему расположения допусков болта с основным отклонением *g*6 и гайки с основным отклонением *Н*6:

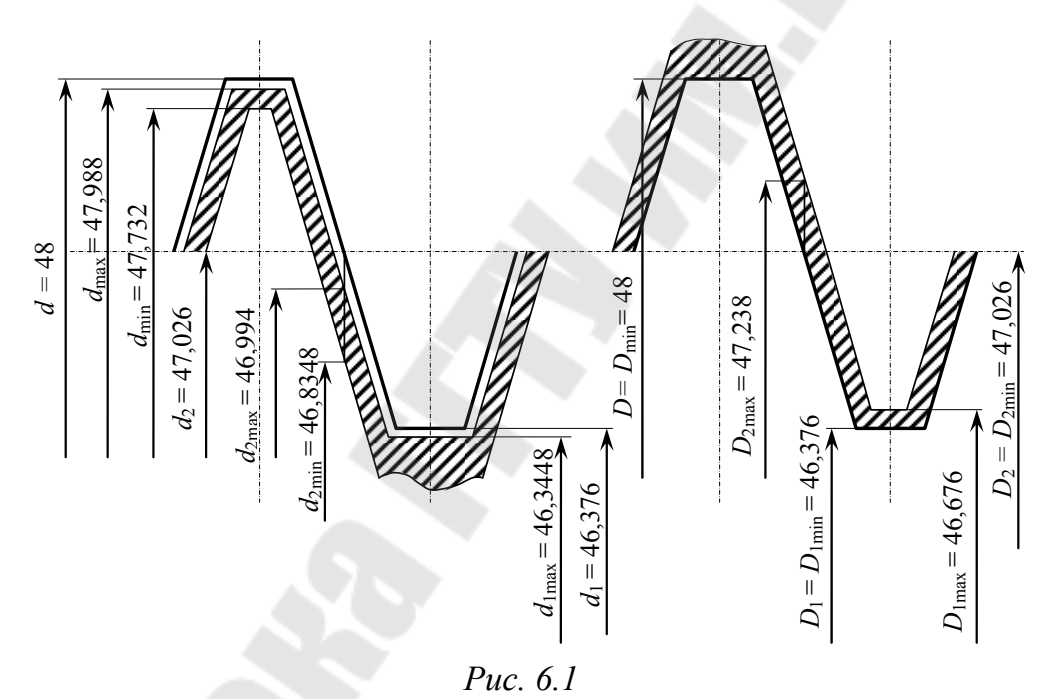

5. Эскиз резьбового соединения:

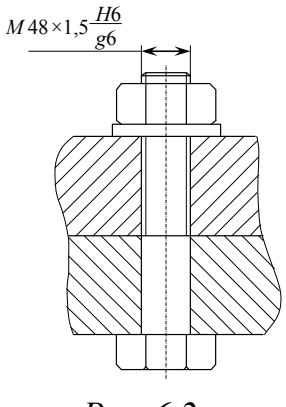

*Рис. 6.2*

## **Литература**

1. Допуски и посадки / В. Д. Мягков [и др.] // справочник : в 2 ч. Ч. 1 : Машиностроение. – Л. : Ленингр. отд-ние, 1982. – 546 с.

2. Допуски и посадки / В. Д. Мягков [и др.] : справочник в 2 ч.

Ч. 2 : Машиностроение. – Л. : Ленингр. отд-ние, 1983. – 448 с.

# **ПРИЛОЖЕНИЕ**

*Таблица П.1.1* 

## **Допуски и отклонения калибров (ГОСТ 24853–81)**

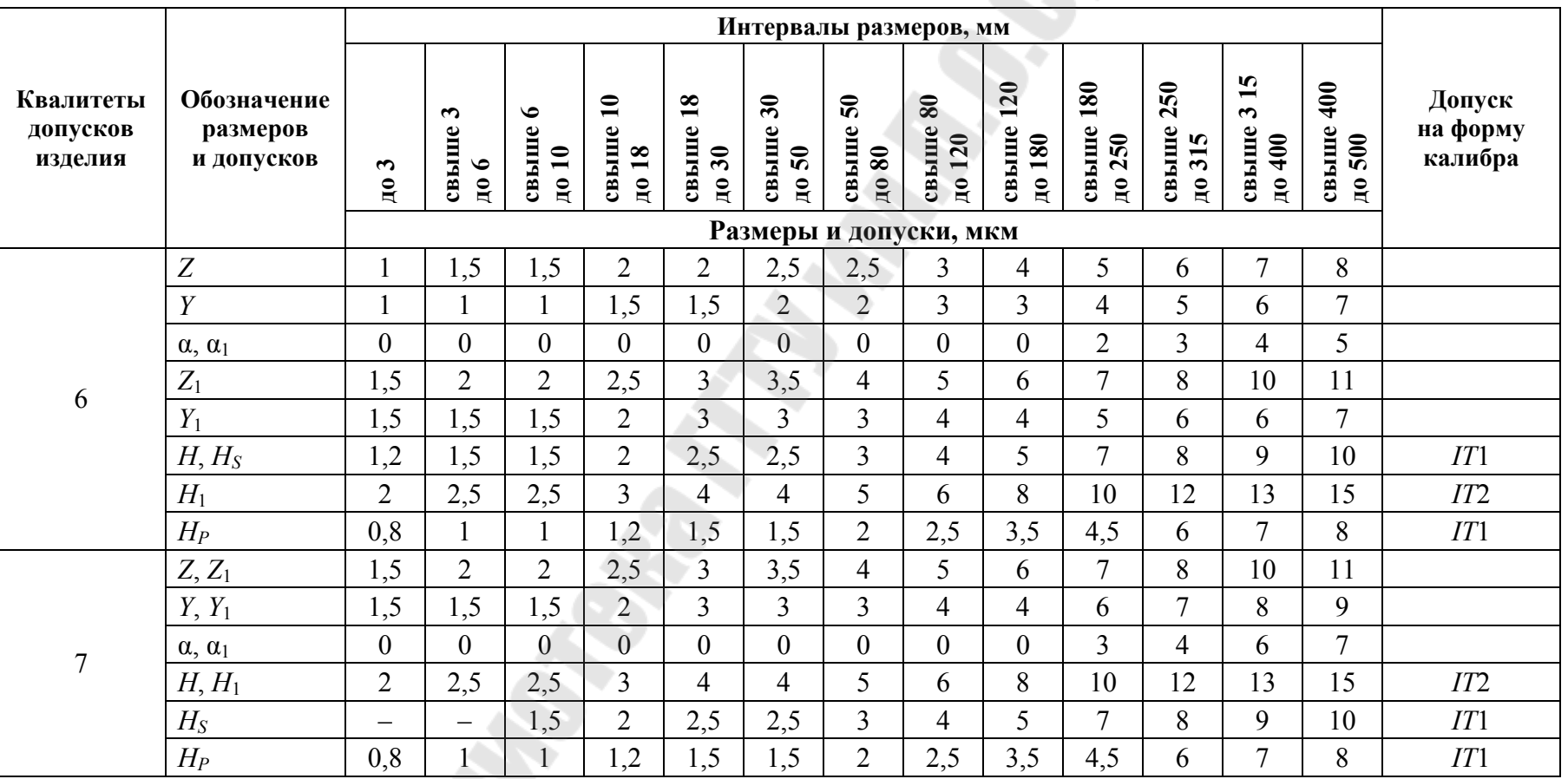

**RRS** 

# *Продолжение табл. П.1.1*

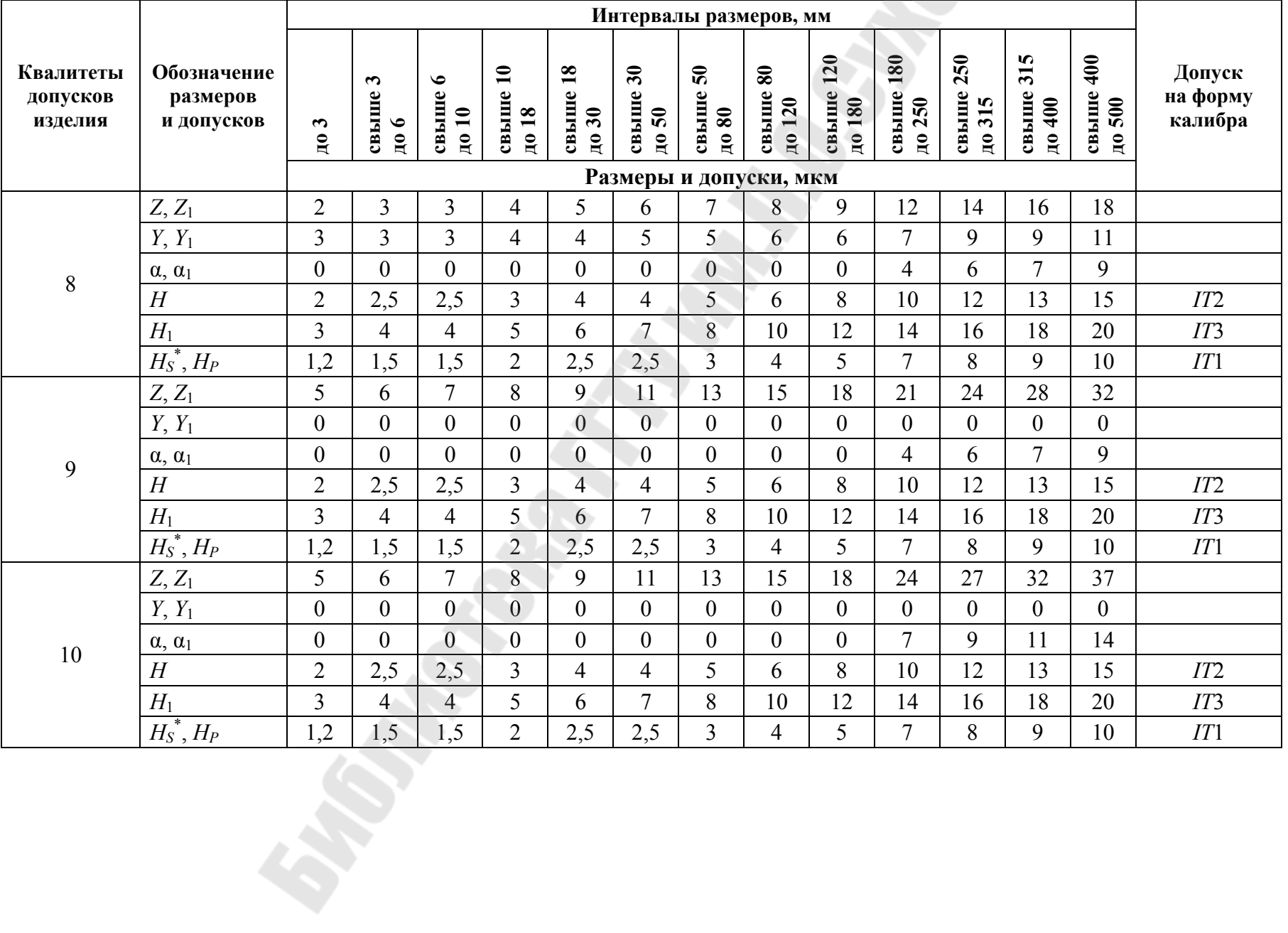

# *Продолжение табл. П.1.1*

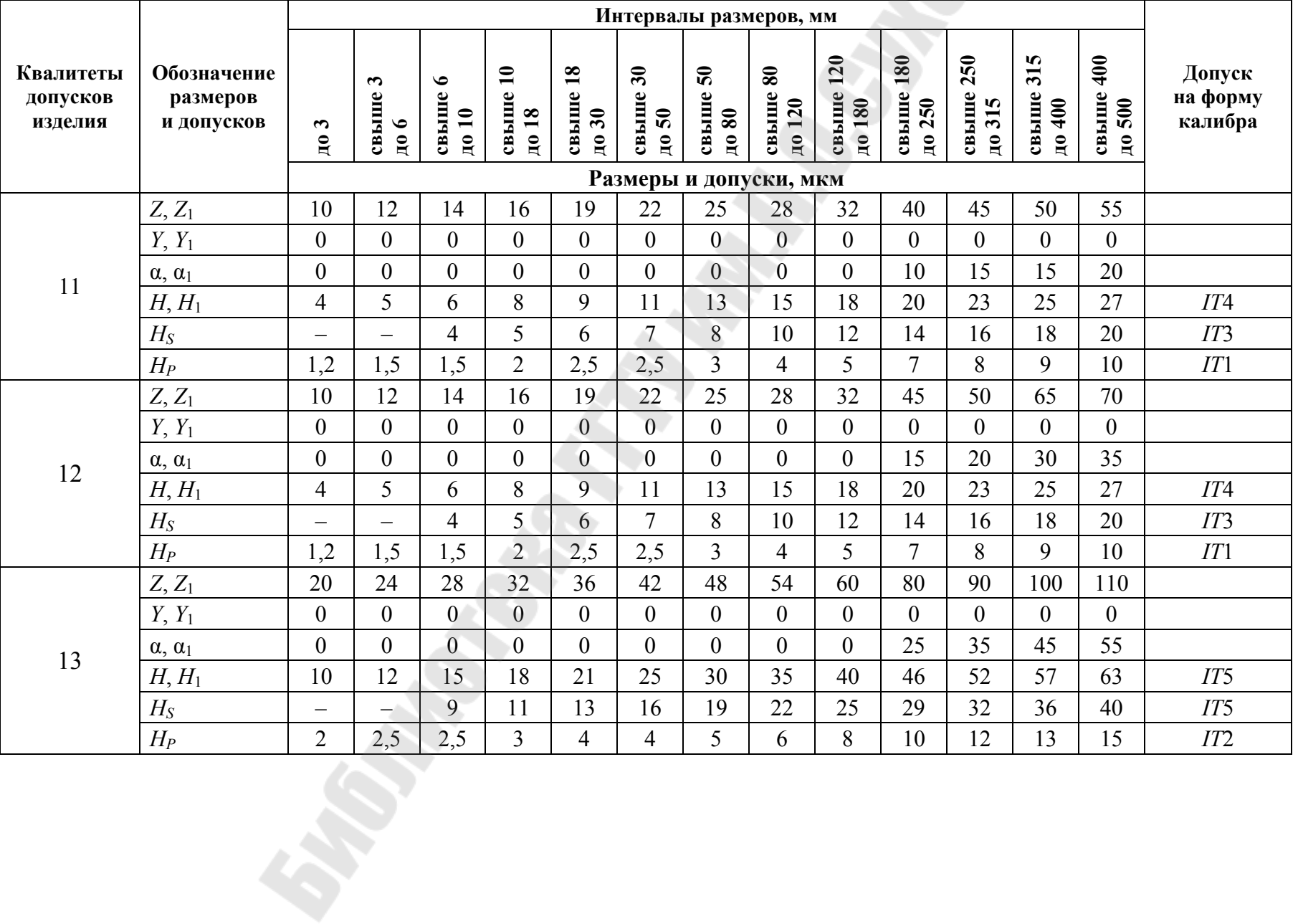

## *Окончание табл. П.1.1*

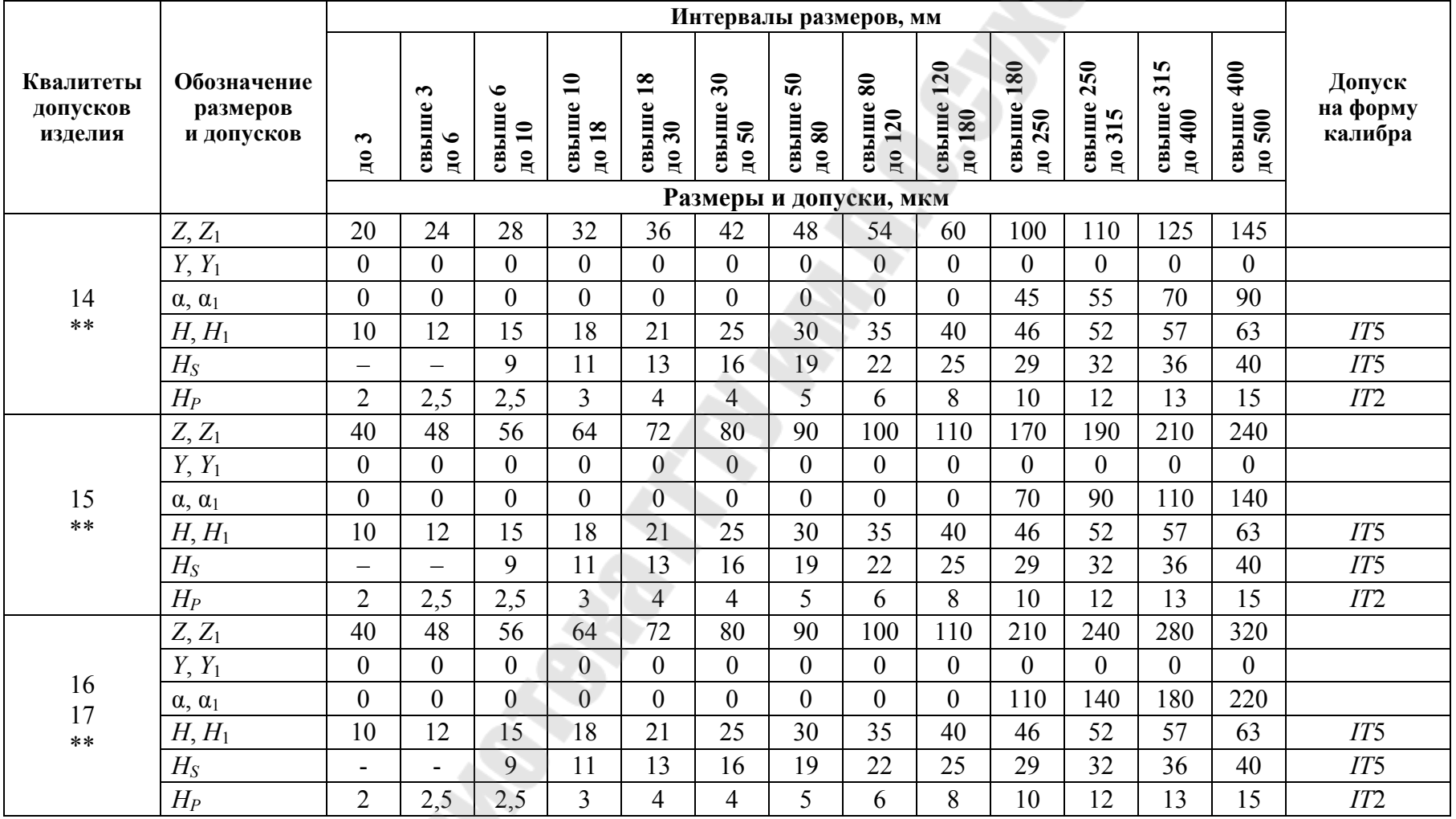

\*Для размеров свыше 6 мм.

\*\* Для размеров свыше 1 мм.

*Примечания*: **1.** Числовые значения стандартных допусков – по ГОСТ 25347. **2.** Исполнительные размеры рабочих калибров – по ГОСТ 21401. **3.** С целью ограничения числа проходных калибров-пробок размерами до 180 мм с основным отклонением диаметра контролируемого отверстия *Н* рекомендуется изготовлять их для отверстий: 9 и 10 квалитета – по 9 квалитету; 11 и 12 квалитета – по 11 квалитету; 13 и 14 квалитета – по 13 квалитету; 15, 16 и 17 квалитета – по 15 квалитету; с основным отклонением *D* для отверстий: 9 и 10 квалитета – по 9 квалитету; с основным отклонением *B* для отверстий: 11 и 12 квалитета – по 11 квалитету.

# *Таблица П.1.2*

#### **Поля допусков посадочных мест валов подшипников качения (циркуляционное нагружение)**

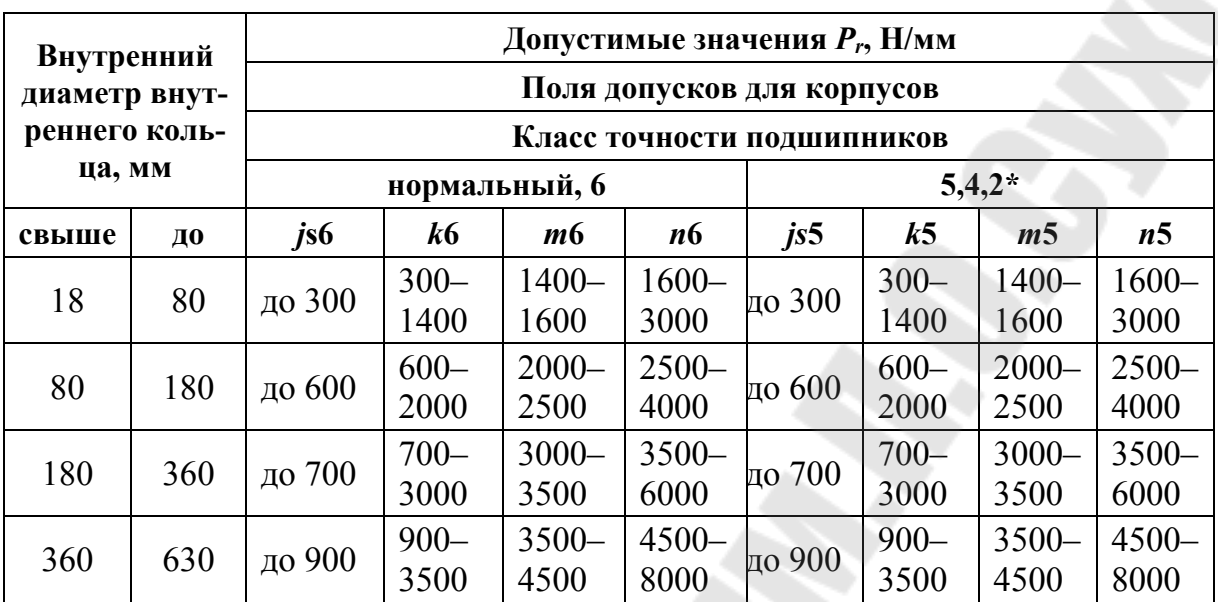

*Примечание*. \*Для подшипников 2 класса точности вал выполняют по 4 квалитету.

*Таблица П.1.3* 

#### **Поля допусков посадочных мест отверстий под подшипники качения (циркуляционное нагружение)**

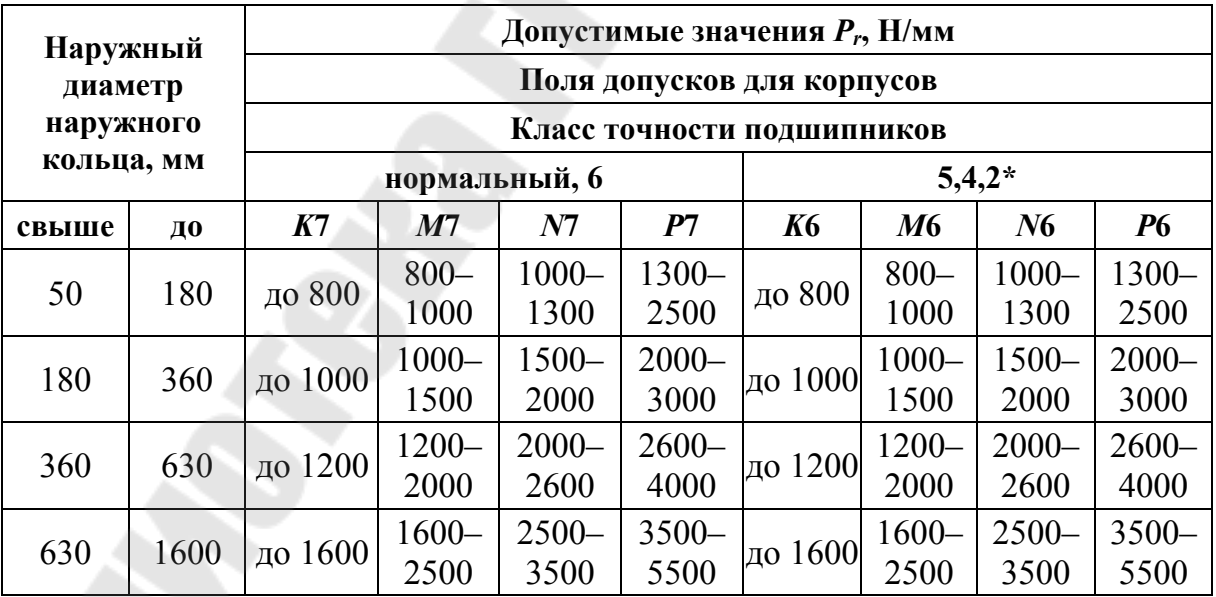

*Примечание*. \*Для подшипников Т и 2 класса точности отверстия выполняют по 5 квалитету.

## *Таблица П.1.4*

## **Поля допусков посадочных мест валов и отверстий корпусов под подшипники качения (местное нагружение)**

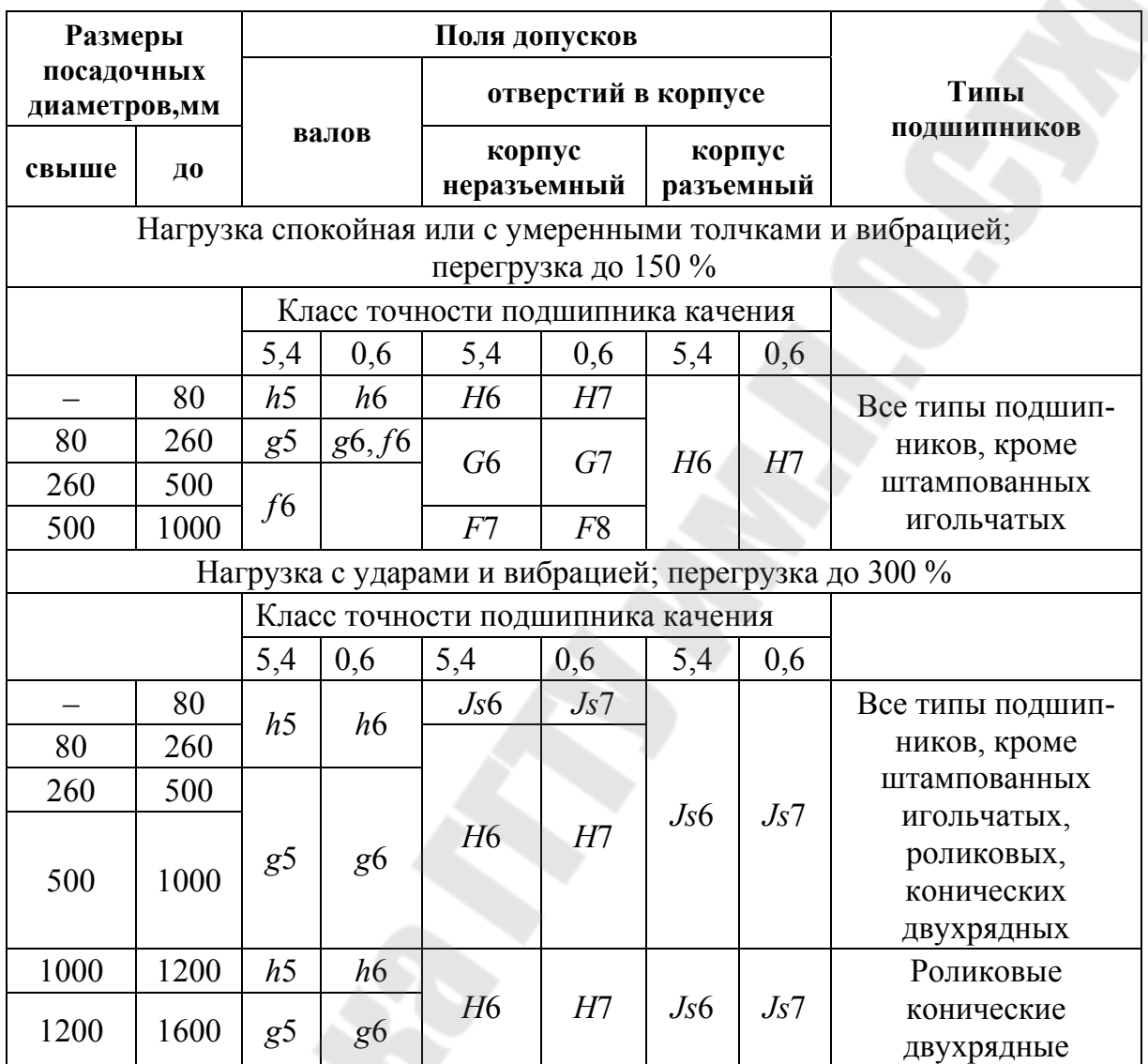

*Таблица П.1.5* 

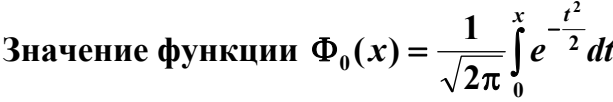

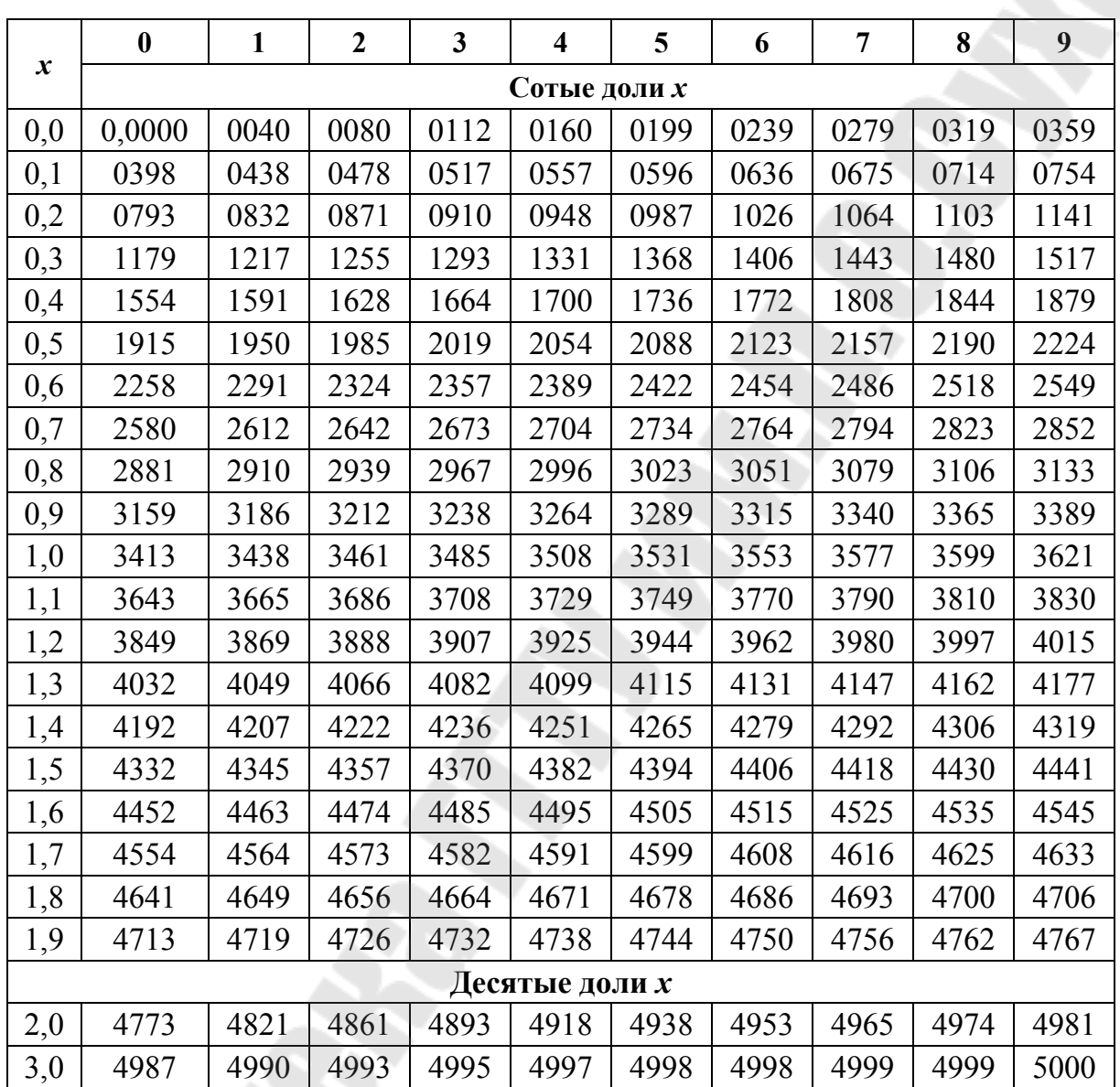

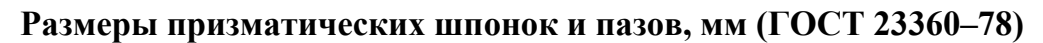

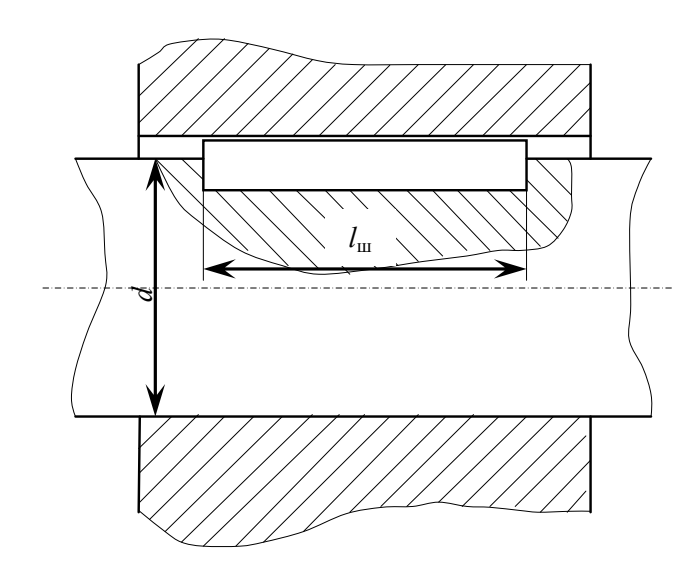

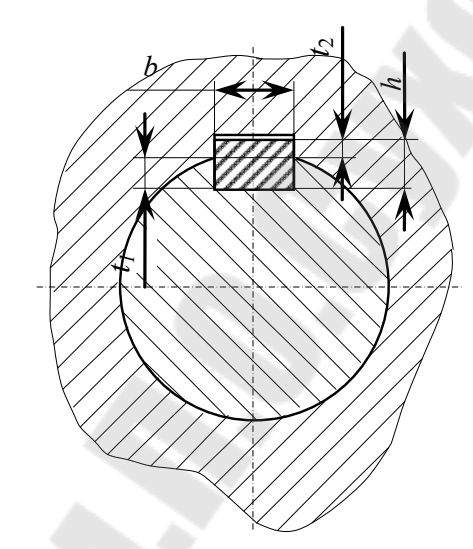

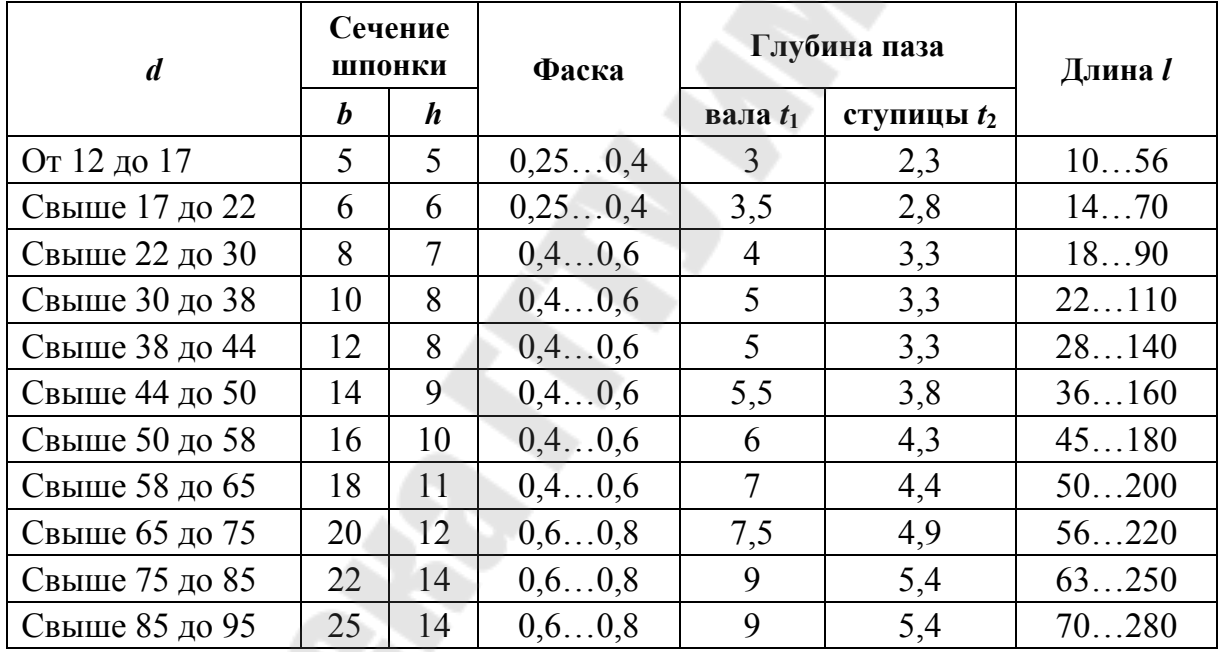

*Примечания*: **1.** Длины призматических шпонок *l* выбирают из следующего ряда: 10, 12, 14, 16, 18, 20, 22, 25, 28, 32, 36, 40, 45, 50, 56, 63, 70, 80, 90, 100, 110, 125, 140, 160, 180, 200, 220, 250**. 2.** Пример условного обозначения шпонки, размеры  $b = 16$  мм,  $h = 10$  мм,  $l = 50$  мм: Шпонка  $16 \times 10 \times 50$  ГОСТ 23360-78.

**Размеры сегментных шпонок и пазов, мм (ГОСТ 24071–97)** 

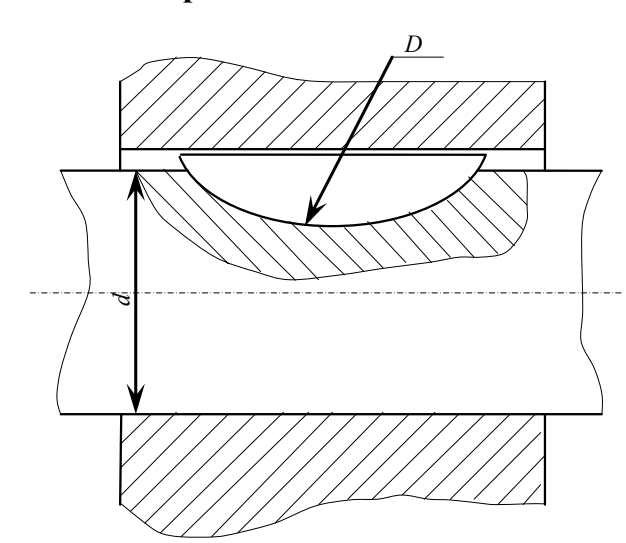

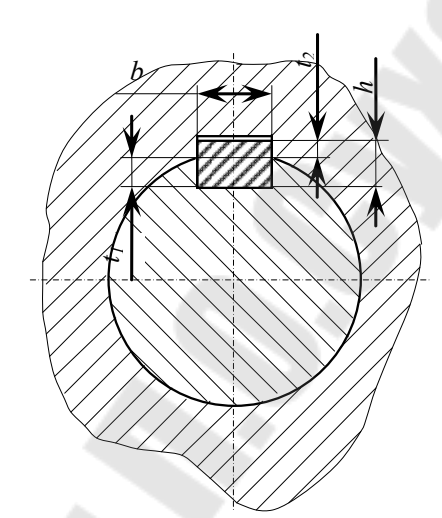

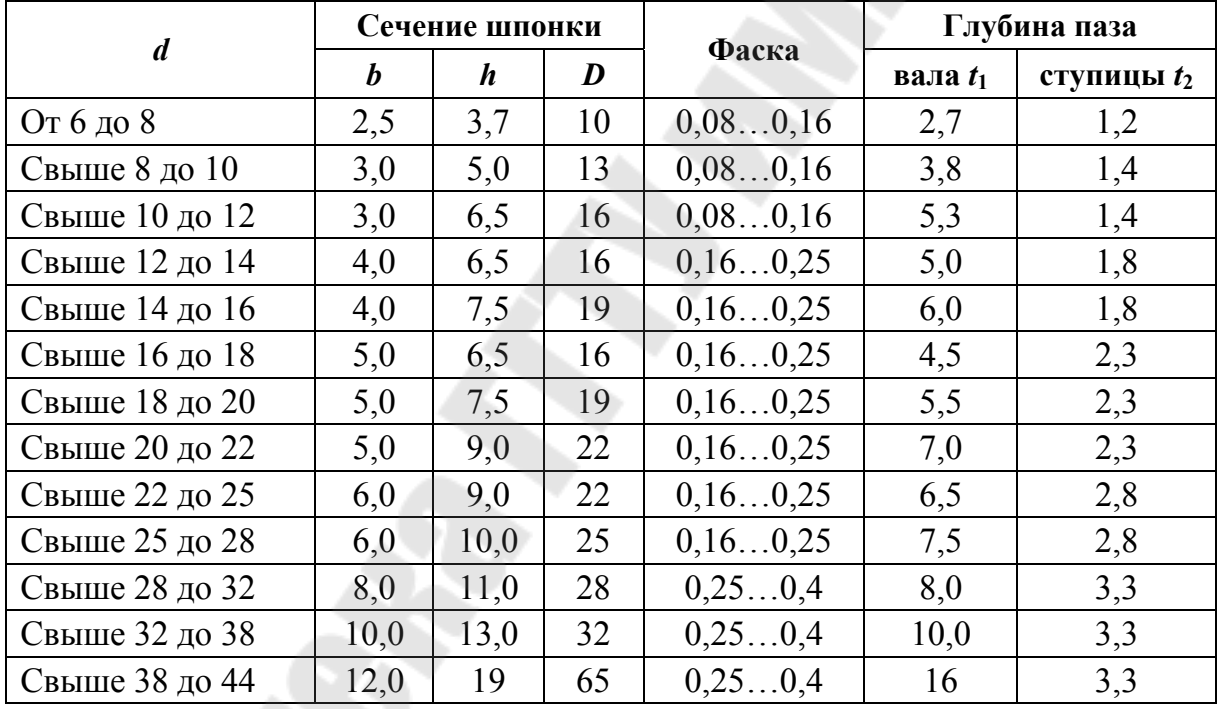

*Примечания*: **1.** Стандарт предусматривает размеры соединений для валов диаметром *d* от 3 мм; **2.** Пример условного обозначения шпонки, размеры *b* = 5 мм, *h* = 6,5 мм: Шпонка 5×6,5×50 ГОСТ 24071–97.

# **Содержание**

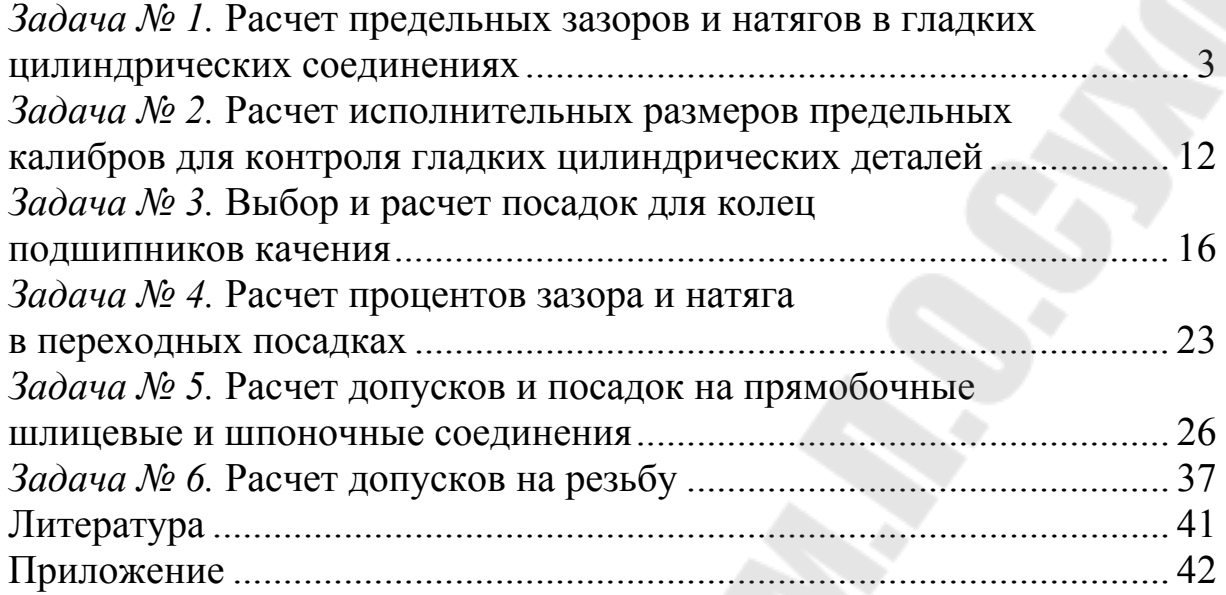

Учебное электронное издание комбинированного распространения

Учебное издание

# **НОРМИРОВАНИЕ ТОЧНОСТИ И ТЕХНИЧЕСКИЕ ИЗМЕРЕНИЯ**

**Практикум**

**по одноименной дисциплине для студентов специальностей 1-36 01 01 «Технология машиностроения» и 1-36 01 03 «Технологическое оборудование машиностроительного производства» дневной и заочной форм обучения**

**Электронный аналог печатного издания**

Составители: **Кирпиченко** Юрий Ефремович **Прач** Светлана Игоревна

Редактор *А. В. Власов* Компьютерная верстка *Н. Б. Козловская*

Подписано в печать 27.06.17. Формат 60х84/16. Бумага офсетная. Гарнитура «Таймс». Ризография. Усл. печ. л. 3,02. Уч.-изд. л. 2,79. Изд. № 96. http://www.gstu.by

Издатель и полиграфическое исполнение Гомельский государственный технический университет имени П. О. Сухого. Свидетельство о гос. регистрации в качестве издателя печатных изданий за № 1/273 от 04.04.2014 г. пр. Октября, 48, 246746, г. Гомель